#### УТВЕРЖДАЮ

Директор республиканского унитарного предприятия «Национальный центр электронных услуг»

Р.А.Градусов  $\kappa$  16»  $64$ 2021 г.

#### СОГЛАСОВАНО

Председатель Государственного таможенного комитета Республики Беларусь

 $\overline{0}$ В.Н. Орловский  $49$ 2021 г.

#### Технические условия

для подключения информационных систем заинтересованных лиц к информационной системе таможенных органов через общегосударственную автоматизированную информационную систему (при передаче заявления о выпуске товаров до подачи декларации на товары)

Версия 1.0.

МИНСК 2021

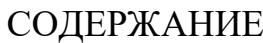

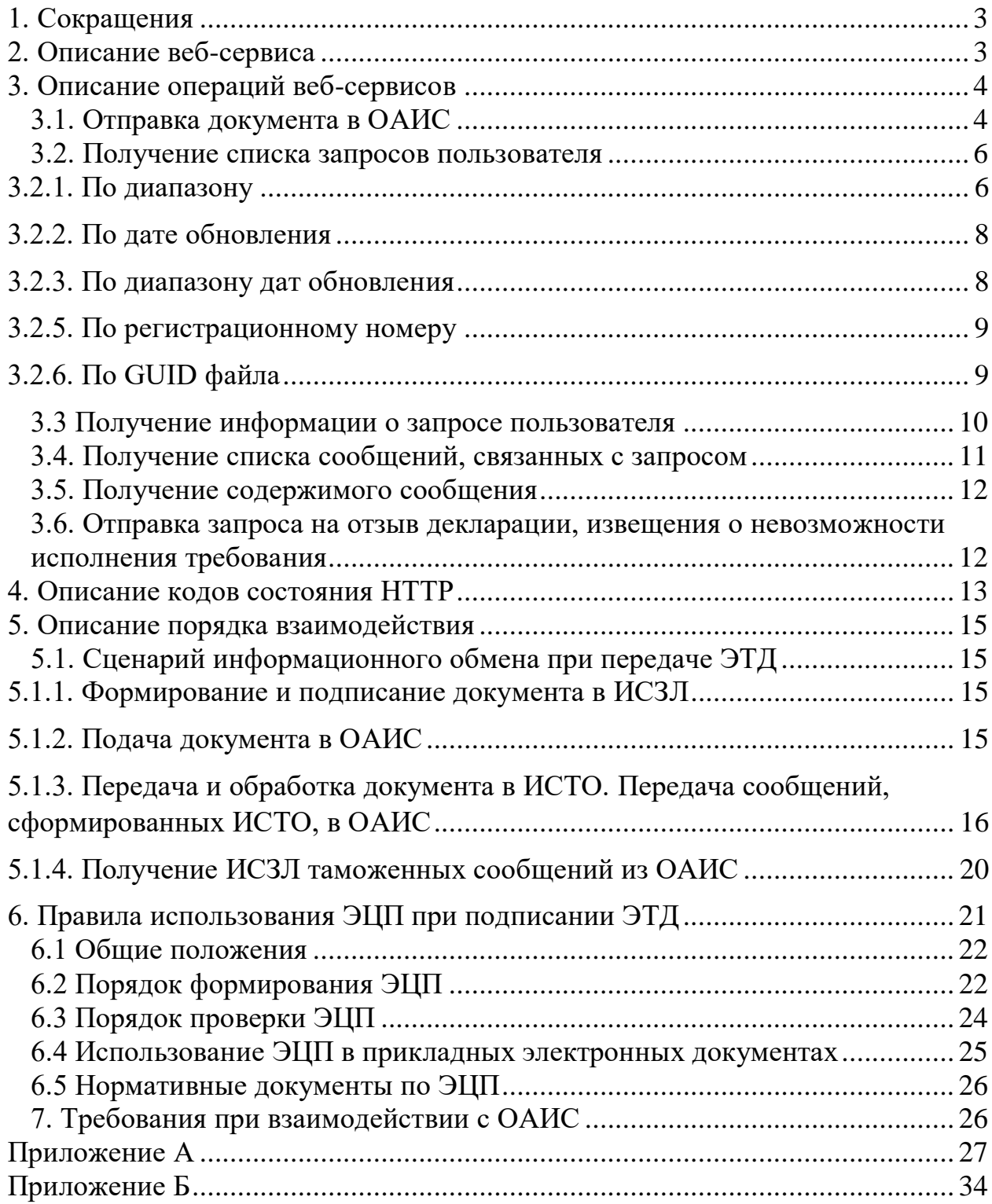

#### Аннотация

Настоящие технические условия разработаны с целью обеспечения взаимодействия между информационными системами заинтересованных лиц и информационной системой таможенных органов посредством общегосударственной автоматизированной информационной системы и определяют порядок передачи информации, форматы и структуры передаваемых данных, а также смысловое содержание кодов информации.

Технические условия могут быть расширены в процессе внедрения и развития системы.

<span id="page-3-0"></span>1. Сокращения

Используемые сокращения приведены в таблице 1.1.

Таблица 1.1

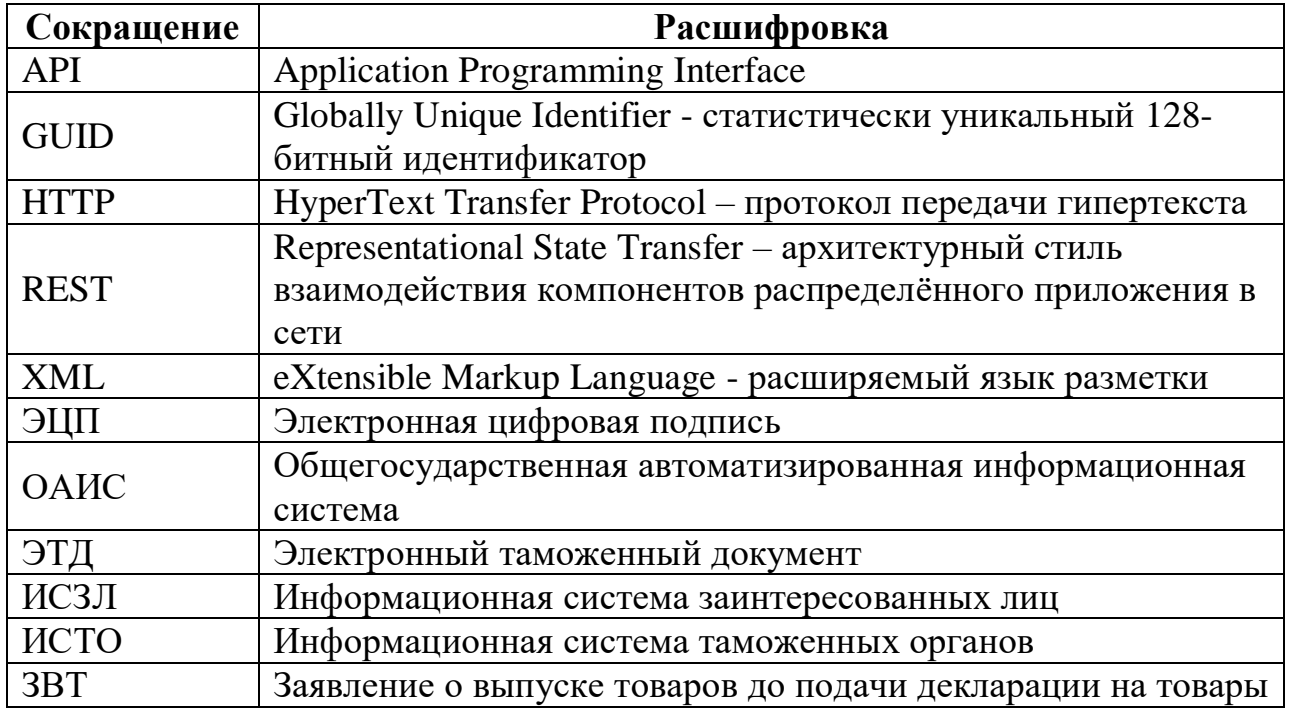

#### 2. Описание веб-сервиса

<span id="page-3-1"></span>Используется архитектурный стиль REST. B рамках **REST** взаимодействий транзакции происходят на сервере с помощью HTTP запросов и ответов.

Абсолютная часть указателя ресурса имеет вид:

#### https://<host>:<port>/ServiceISZL/ecd/v1,

гле:

https – сетевой протокол, используемый для обращения к ресурсу;  $\equiv$ 

host - полностью прописанное доменное имя хоста в системе DNS или IP-адрес хоста в формате четырех групп десятичных чисел, разделенных точками; числа – целые в интервале от 0 до 255;

- $\equiv$ port - порт хоста для подключения;
- $\equiv$ ServiceISZL - идентификатор приложения;
- $\text{ecd}$  наименование ресурса;
- $\equiv$ v1 - постоянная часть указателя, определяющая версию API.

Абсолютная часть остается неизменной для ресурсов веб-сервиса. Используемая кодировка для запросов - UTF-8. В ответных сообщениях от API в заголовке Content-Language будет указан используемый язык (например, ru).

При вызове методов сервиса в заголовке запроса необходимо передавать:

- токен авторизации ИСЗЛ (выдается после успешного прохождения тестирования взаимодействия ИСЗЛ с ОАИС);
- идентификационный номер инициатора услуги (выдается каждому пользователю при заключении договора на оказание услуги).

Список передаваемых в заголовке запроса параметров приведен в таблине 2.1.

Таблина 2.1

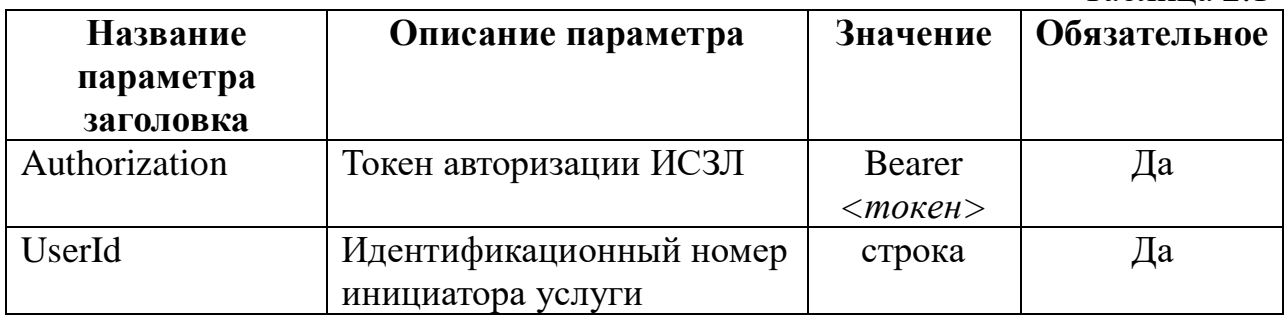

При передаче неверного токена авторизации будет возвращен НТТР код 401, а тело ответа содержать следующее сообщение:

<ams:fault xmlns:ams="http://wso2.org/apimanager/security"> <ams:code>900901</ams:code>

<ams:message>Invalid Credentials</ams:message>

<ams:description>Access failure for API: /ServiceISZL/ecd/v1, version: v1 status: (900901) - Invalid Credentials. Make sure you have given the correct access token</ams:description>

<span id="page-4-0"></span> $\langle$ ams:fault $\rangle$ 

#### 3. Описание операций веб-сервисов

# <span id="page-4-1"></span>3.1. Отправка документа в ОАИС

Относительная часть идентификатора ресурса имеет вид:

#### POST/request/{file\_guid}?pto\_id={pto\_id}&remark={remark}.

При отправке запроса необходимо указать заголовок «Content-Type: application/xml». В теле запроса необходимо передавать содержимое документа в формате XML:

```
\leq?xml version="1.0" encoding="utf-8"?>
ZV\leqDeclarant ID=" ... ">
            Тело ЭТД в соответствие со структурой XML-документа
      \langleDeclarant\rangle<Signature> ... </Signature>
\langle ZV T \rangle
```
Тэг <Signature> является обязательным в случае использования ЭЦП при подписании документа.

Перед передачей документа, ему необходимо присвоить GUID уникальный идентификатор документа длиной 36 символов, структура которого приведена на рисунке 1.

1 2 3 4 5 6 7 8 9 10 11 12 13 14 15 16 17 18 19 20 21 22 23 24 25 26 27 28 29 30 31 32 33 34 35 36 Рисунок 1 - Структура уникального идентификатора

Метод осуществляет загрузку ЭТД в ОАИС. При успешном сохранении документа метод возвращает информацию о созданном объекте.

Входные параметры приведены в таблице 3.1.

Таблина 3.1

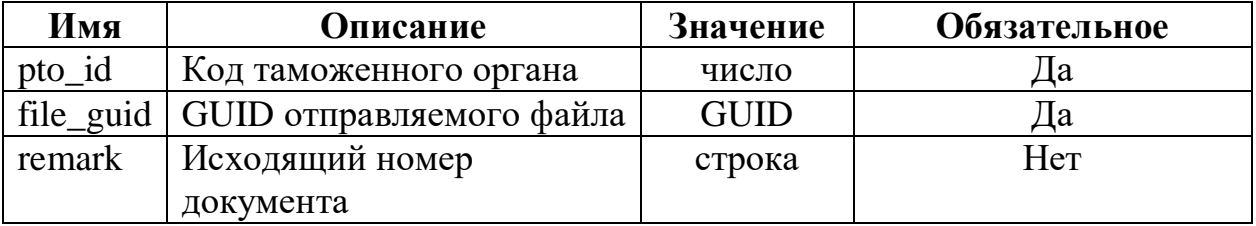

Структура возвращаемого сообщения:

"request":  $\{$ "id": "...", "status id": "...", "date update": "...", "comment": "..."  $\}$ 

Описание полей возвращаемого сообщения приведено в таблице 3.2.

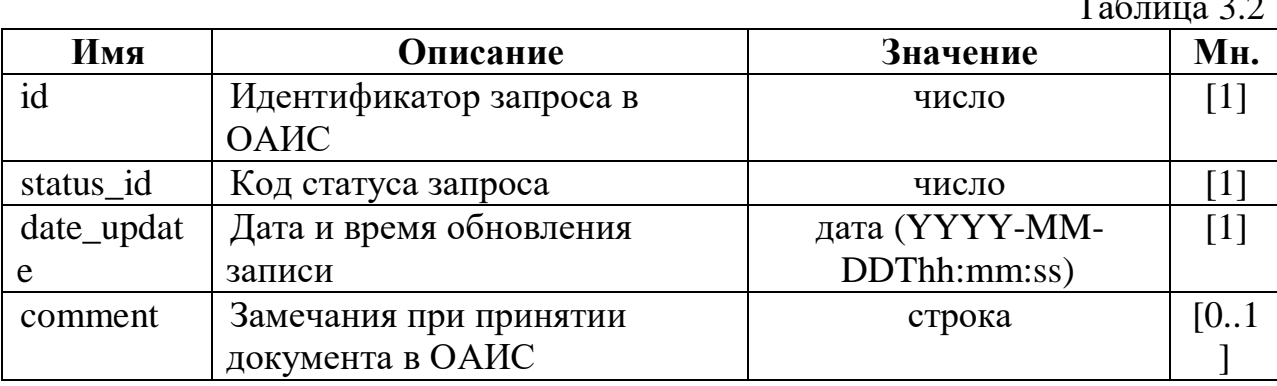

Список кодов статусов запроса приведены в таблице 3.3.

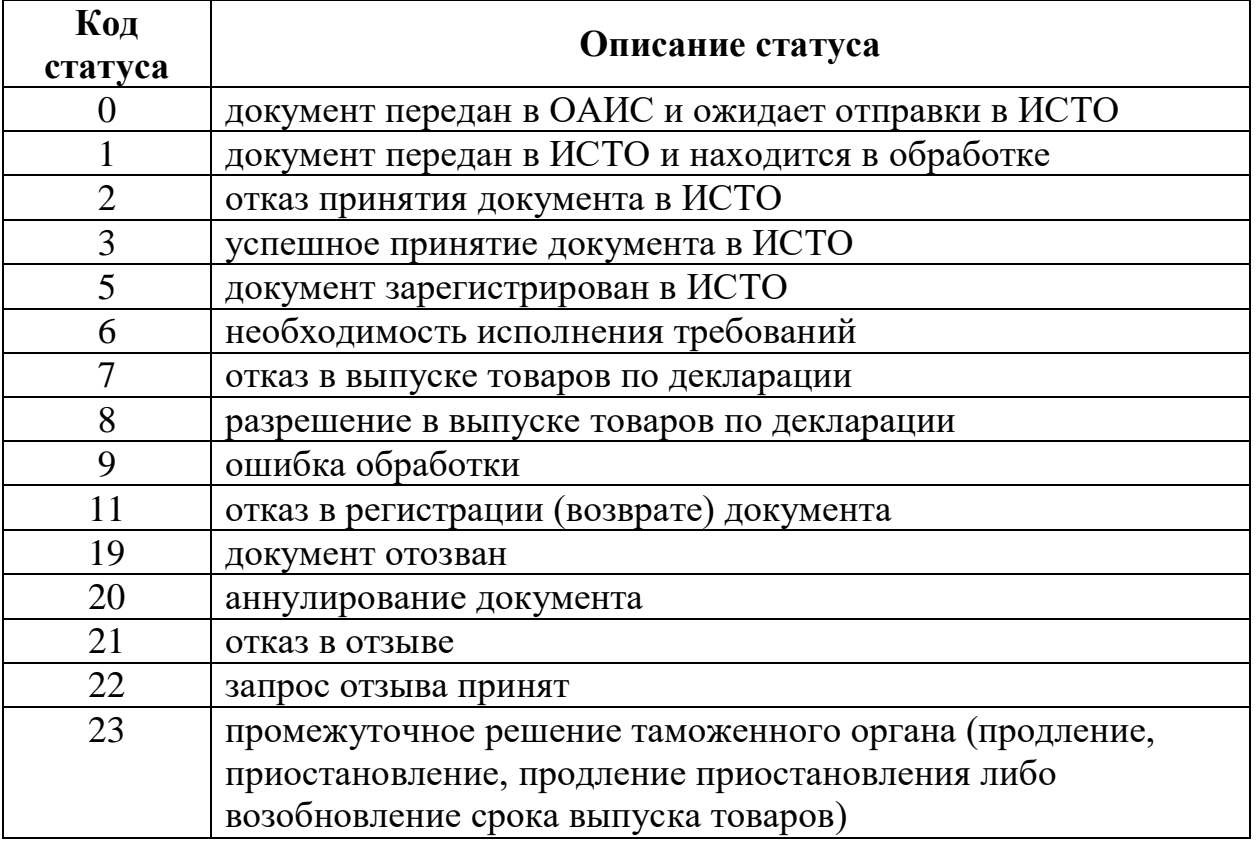

#### <span id="page-6-0"></span>**3.2. Получение списка запросов пользователя**

#### <span id="page-6-1"></span>**3.2.1. По диапазону**

Относительная часть идентификатора ресурса имеет вид:

#### **GET /requests?offset={offset}&limit={limit}** .

Метод возвращает отсортированный по убыванию даты отправления список запросов данного пользователя с заданным смещением**.** За один запрос возвращает не больше 100 записей.

Входные параметры приведены в таблице 3.4.

Таблица 3.4

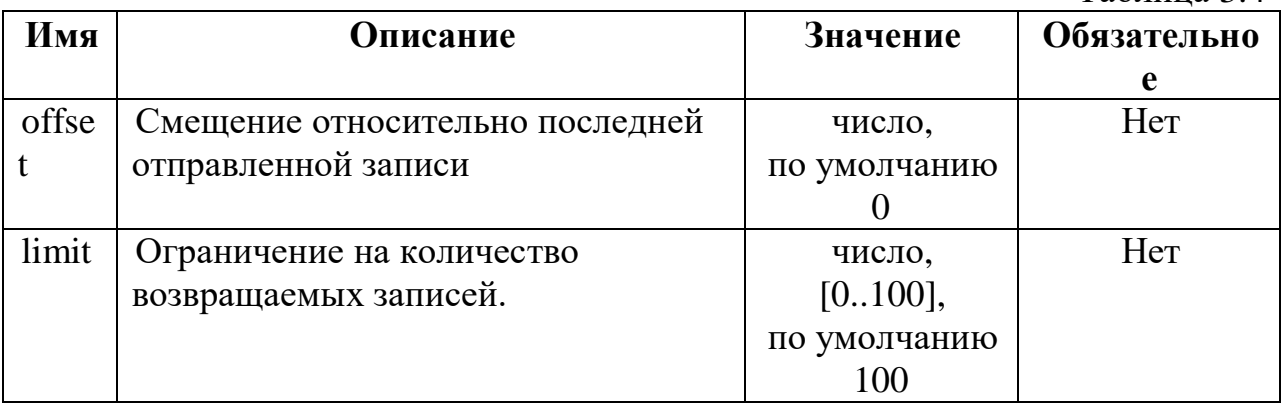

Структура возвращаемого сообщения:

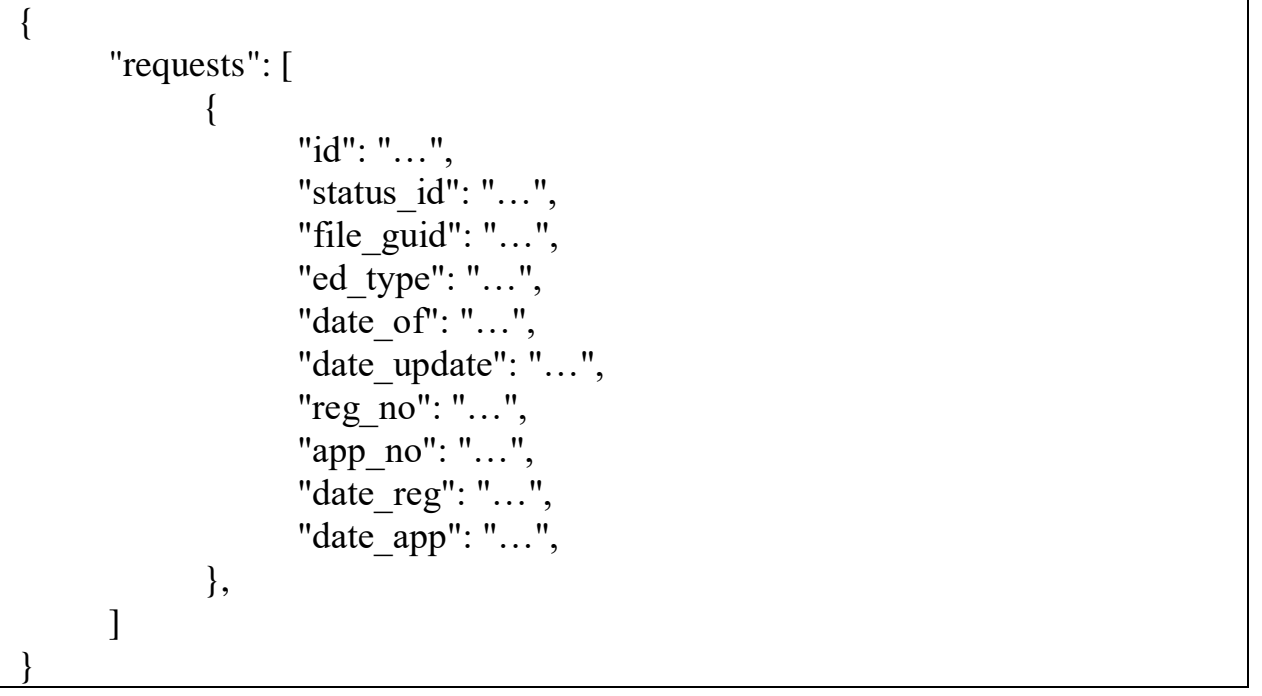

Описание полей возвращаемого сообщения приведено в таблице 3.5.

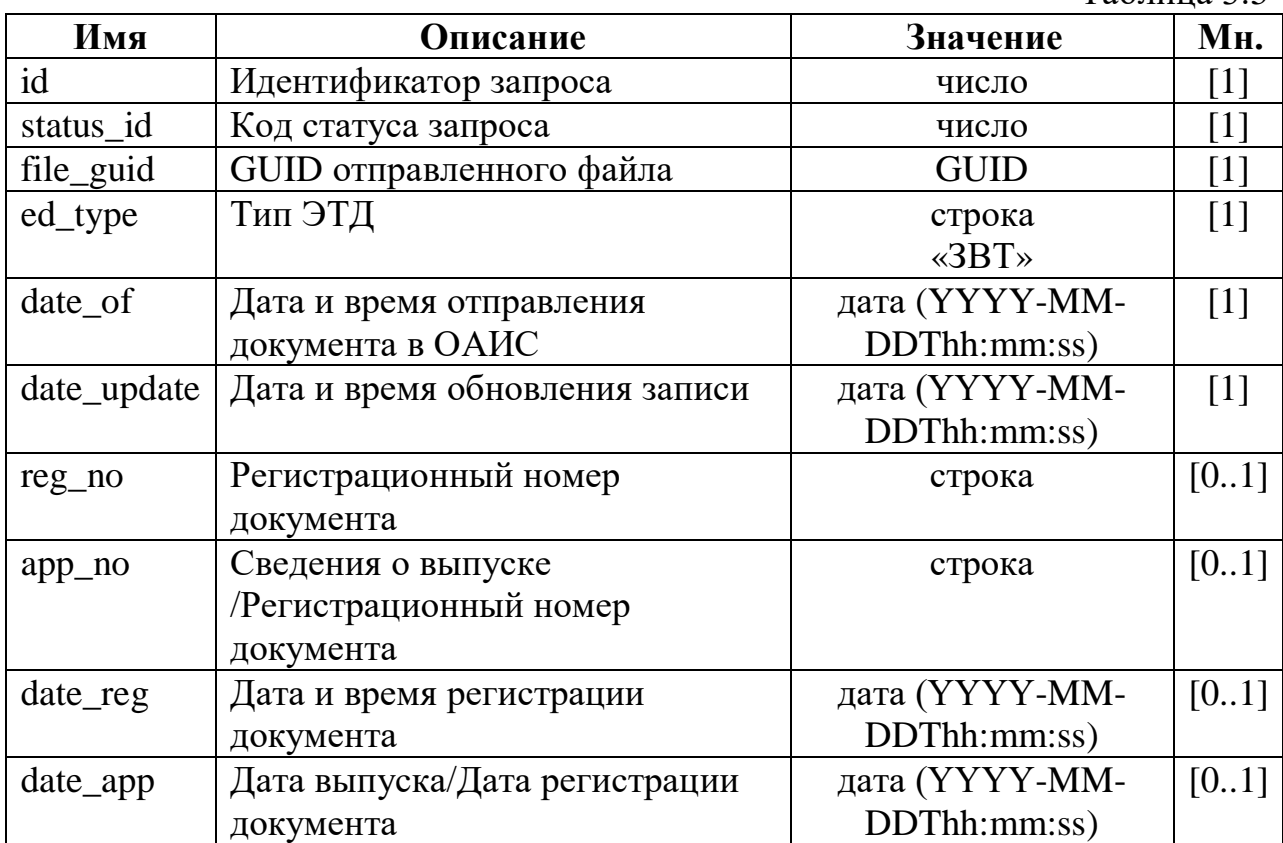

Таблица 3.5

#### <span id="page-8-0"></span>**3.2.2. По дате обновления**

Относительная часть идентификатора ресурса имеет вид:

**GET /requests?date\_update={date\_update}&limit={limit}** .

Метод возвращает список запросов данного пользователя, которые были обновлены после переданной даты**.** За один запрос возвращает не больше 100 записей.

Входные параметры приведены в таблице 3.6.

Таблина 3.6

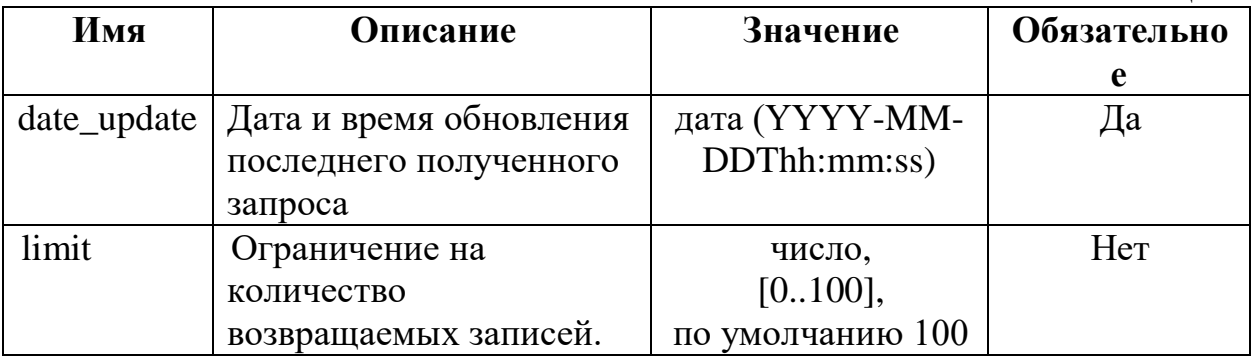

Структура возвращаемого сообщения приведена в п. 3.2.1. Описание полей возвращаемого сообщения приведено в таблице 3.5.

#### <span id="page-8-1"></span>**3.2.3. По диапазону дат обновления**

Относительная часть идентификатора ресурса имеет вид:

#### **GET /requests?date\_from={date\_from}&date\_to={date\_to}** .

Метод возвращает список запросов данного пользователя, которые были обновлены в указанный период**.** За один запрос возвращает не больше 100 записей.

Входные параметры приведены в таблице 3.7.

Таблица 3.7

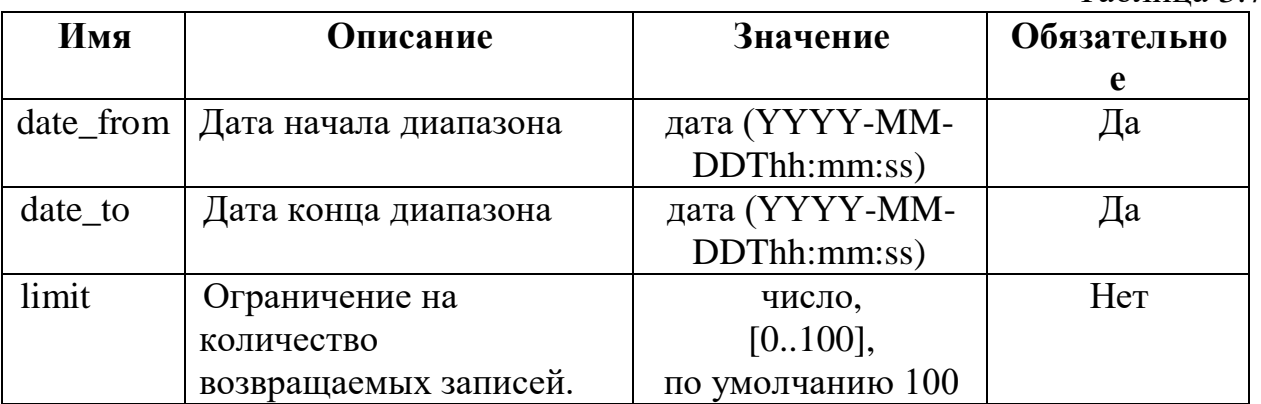

Структура возвращаемого сообщения приведена в п. 3.2.1. Описание полей возвращаемого сообщения приведено в таблице 3.5.

#### **3.2.4. По сведениям о выпуске**

Относительная часть идентификатора ресурса имеет вид:

**GET /requests?app\_no={app\_no}&limit={limit}** .

Метод возвращает список запросов данного пользователя, содержащие заданные сведения о выпуске**.** За один запрос возвращает не больше 100 записей.

Входные параметры приведены в таблице 3.8.

Таблина 3.8

| Имя       | Описание                  | Значение     | Обязательно |
|-----------|---------------------------|--------------|-------------|
|           |                           |              | e           |
| $app\_no$ | Сведения о выпуске        | строка       | Да          |
|           | /Регистрационный номер    |              |             |
| limit     | Ограничение на количество | число,       | Her         |
|           | возвращаемых записей.     | [0100],      |             |
|           |                           | по умолчанию |             |
|           |                           | 100          |             |

Структура возвращаемого сообщения приведена в п. 3.2.1. Описание полей возвращаемого сообщения приведено в таблице 3.5.

### <span id="page-9-0"></span>**3.2.5. По регистрационному номеру**

Относительная часть идентификатора ресурса имеет вид:

# **GET /requests?reg\_no={reg\_no}&limit={limit}** .

Метод возвращает список сообщений данного пользователя, содержащие заданный регистрационный номер**.** За один запрос возвращает не больше 100 записей.

Входные параметры приведены в таблице 3.9.

Таблица 3.9

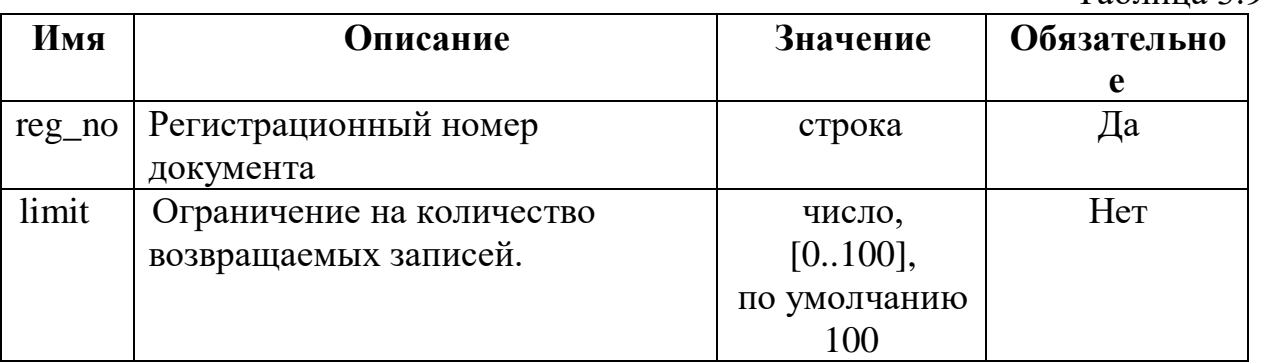

Структура возвращаемого сообщения приведена в п. 3.2.1. Описание полей возвращаемого сообщения приведено в таблице 3.5.

# <span id="page-9-1"></span>**3.2.6. По GUID файла**

Относительная часть идентификатора ресурса имеет вид: **GET /requests?file\_guid={file\_guid}&limit={limit}** .

Метод возвращает список запросов данного пользователя, содержащие заданный GUID файла**.** За один запрос возвращает не больше 100 записей.

Входные параметры приведены в таблице 3.10.

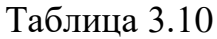

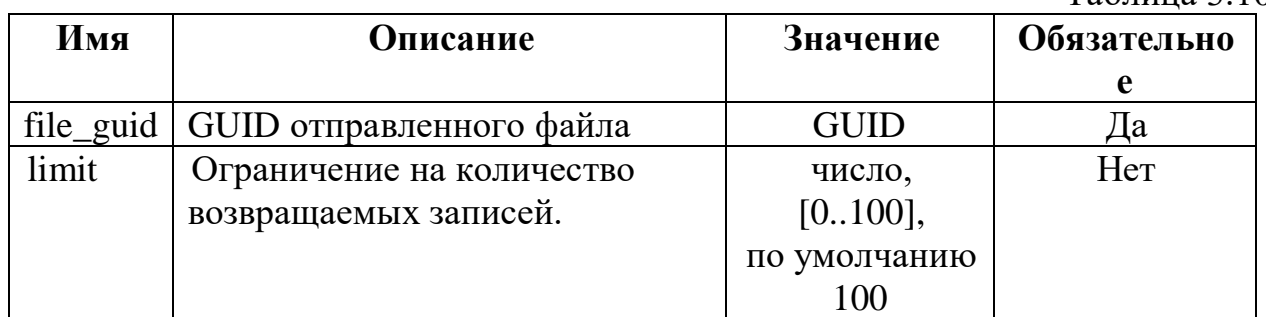

Структура возвращаемого сообщения приведена в п. 3.2.1. Описание полей возвращаемого сообщения приведено в таблице 3.5.

# <span id="page-10-0"></span>**3.3 Получение информации о запросе пользователя**

Относительная часть идентификатора ресурса имеет вид: **GET /request/{rq\_id}** .

Метод возвращает информацию по заданному запросу пользователя. Входные параметры приведены в таблице 3.11.

Таблица 3.11

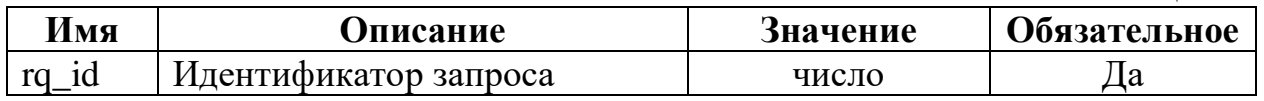

Структура возвращаемого сообщения:

 $\overline{\phantom{a}}$ 

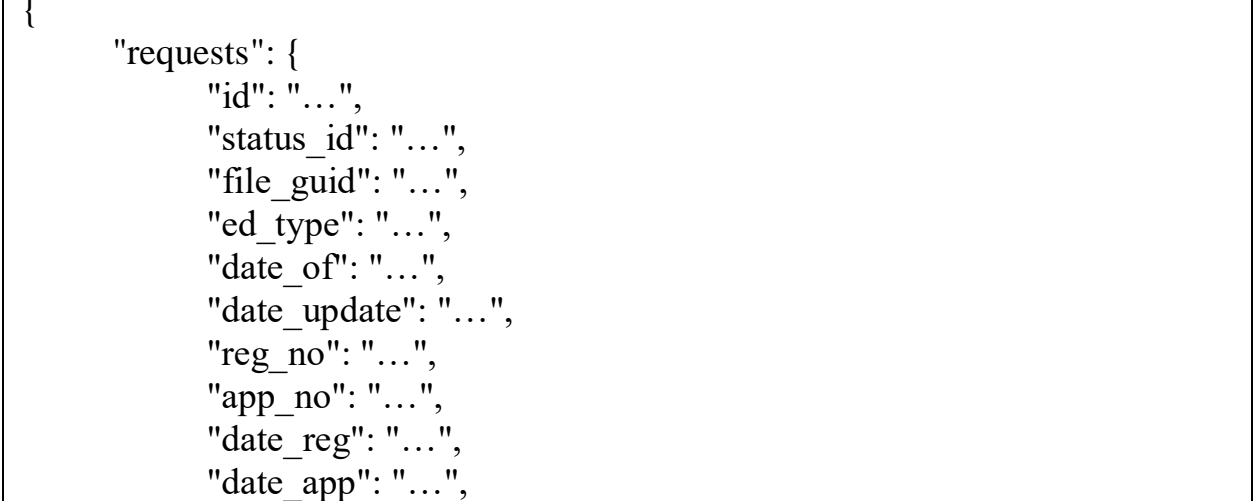

Описание полей возвращаемого сообщения приведено в таблице 3.12.

 $T_2$ блица 3.12

 $T_{\rm g}$   $\sim$  3.13

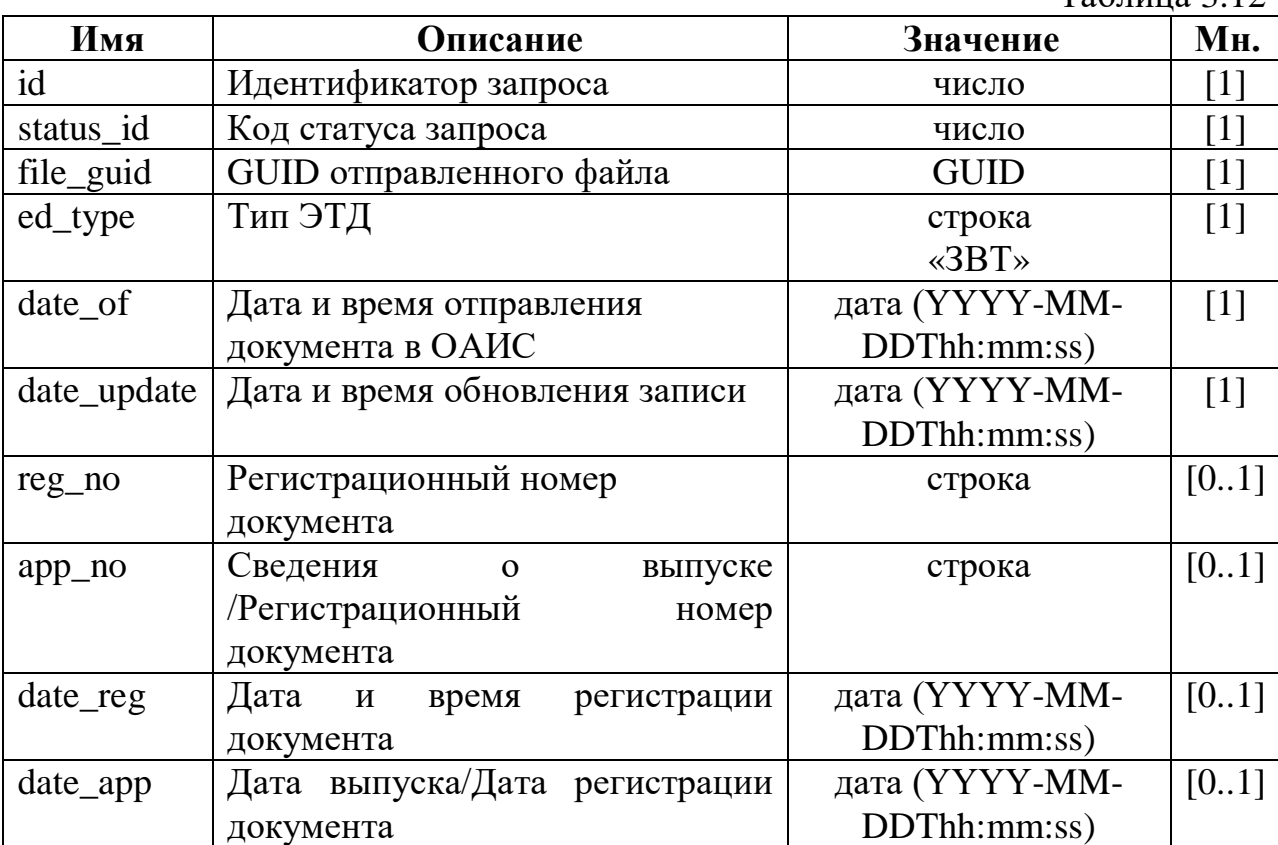

#### <span id="page-11-0"></span>**3.4. Получение списка сообщений, связанных с запросом**

Относительная часть идентификатора ресурса имеет вид: **GET /files/{rq\_id}** .

Метод возвращает список объектов, содержащих код вида документа, дату создания, тип, идентификатор сообщений, относящихся к заданному запросу пользователя.

Входные параметры приведены в таблице 3.13.

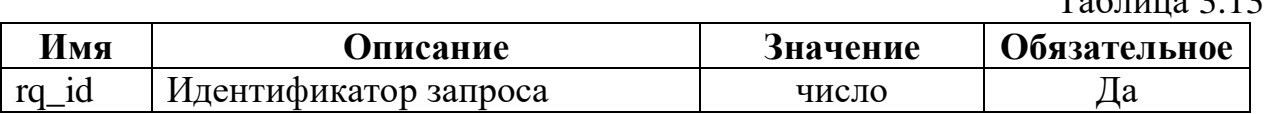

Структура возвращаемого сообщения:

```
\{"files": [
             {
                   "ln_id": "…",
                   "date_of": "…",
                   "ln_type": "…"
```
}

}

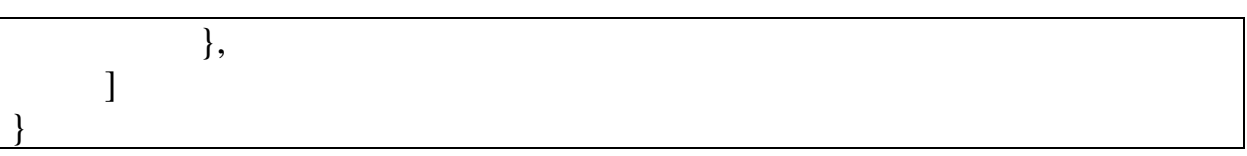

### Описание полей возвращаемого сообщения приведено в таблице 3.14.

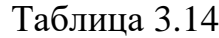

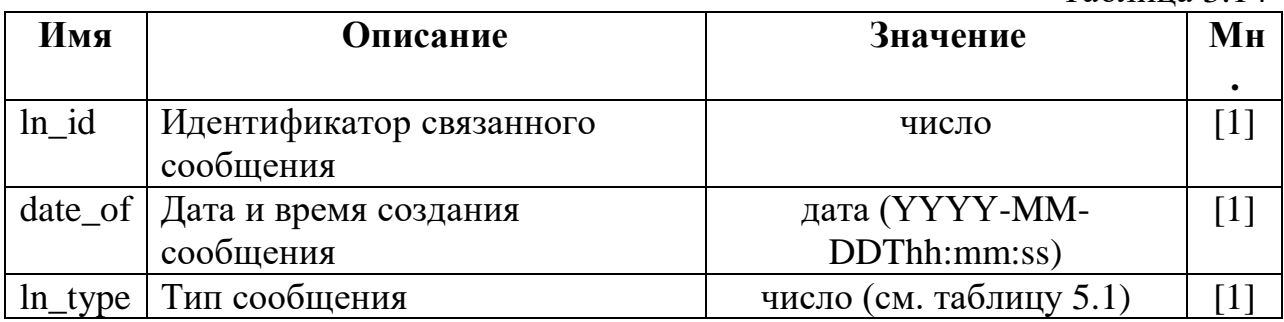

#### <span id="page-12-0"></span>3.5. Получение содержимого сообщения

Относительная часть идентификатора ресурса имеет вид:  $GET / file / \{ln_id\}$ .

Метод возвращает содержимое xml-сообщения (декларантов, таможни, технологических), имеющего заданный идентификатор и относящегося к заданному пользователю.

Входные параметры приведены в таблице 3.15.

Таблина 3.15

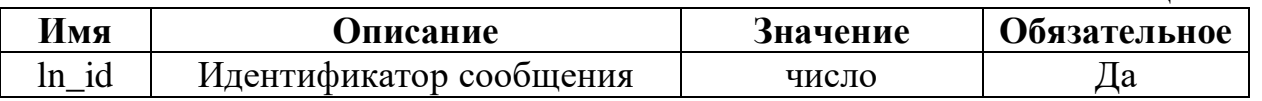

В теле ответа будет возвращено содержимое запрашиваемого сообщения в формате XML и с Content-Type: application/xml.

#### <span id="page-12-1"></span>3.6. Отправка запроса на отзыв декларации, извещения о невозможности исполнения требования

Относительная часть идентификатора ресурса имеет вид:

# POST /revoke/{rq\_id}.

При отправке запроса необходимо указать заголовок «Content-Type: application/xml». В теле запроса необходимо передавать содержимое сформированного и подписанного в ИСЗЛ запроса на отзыв документа, извешения невозможности исполнения требования  $\Omega$ (DocumentRevocationRequest) в формате XML:

```
\leq?xml version="1.0" encoding="utf-8"?>
<DocumentRevocationRequest xmlns="http://gtk.gov.by/CustomsService">
      \langle RequestInfo ID=" ... ">
           <DocumentID>
```
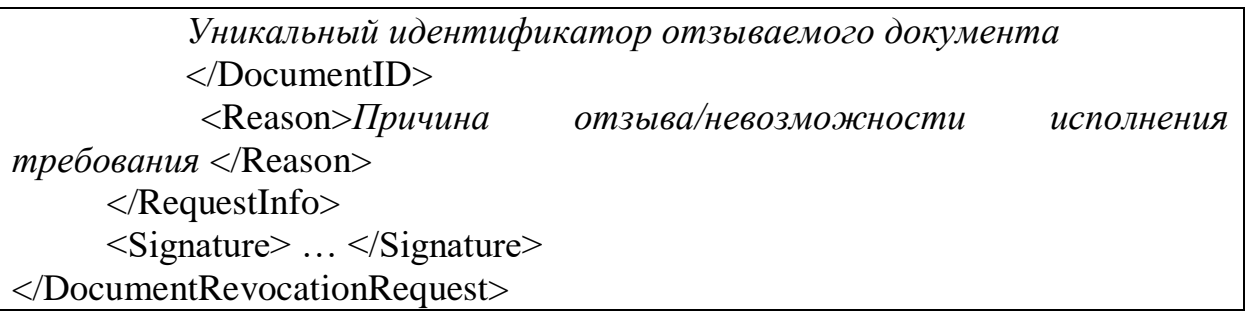

Метод осуществляет отправку запроса в ОАИС. При успешном принятии запроса в ОАИС, метод вернет НТТР код 200.

Входные параметры приведены в таблице 3.16.

Таблина 3.16

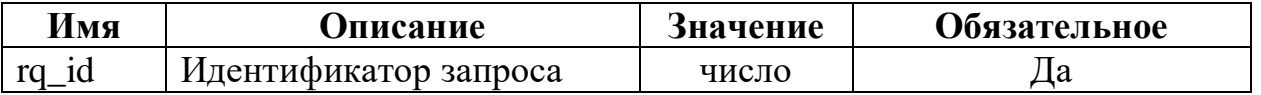

#### 4. Описание кодов состояния НТТР

<span id="page-13-0"></span>При работе веб-сервисов используются следующие интерпретации **КОЛОВ СОСТОЯНИЯ НТТР.** 

200 ОК - успешный запрос. Если клиентом были запрошены какиелибо данные, то они находятся в теле ответа.

400 Bad Request - ошибка запроса, неверные параметры запроса либо запрос не может быть выполнен.

401 Unauthorized - не удалось произвести авторизацию.

403 Forbidden - запрос производится к ресурсу, к которому нет доступа.

404 Not Found - запрос производится к ресурсу, который не найден.

429 Too Many Requests - производится слишком много запросов.

502 Bad Gateway - шлюз вернул некорректный ответ.

503 Service Unavailable – сервис недоступен.

504 Gateway Timeout - шлюз не отвечает.

500 Internal Server Error - при выполнении запроса произошла ошибка. Описание данной ошибки будет отправлено в теле ответа и имеет следующую структуру:

```
"errId": "...",
"errDescr": "..."
```
гле:

- errId код результата обработки;  $\bullet$
- errDescr описание результата обработки.

Примеры значений параметров errId и errDescr приведены в таблице 4.1.

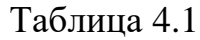

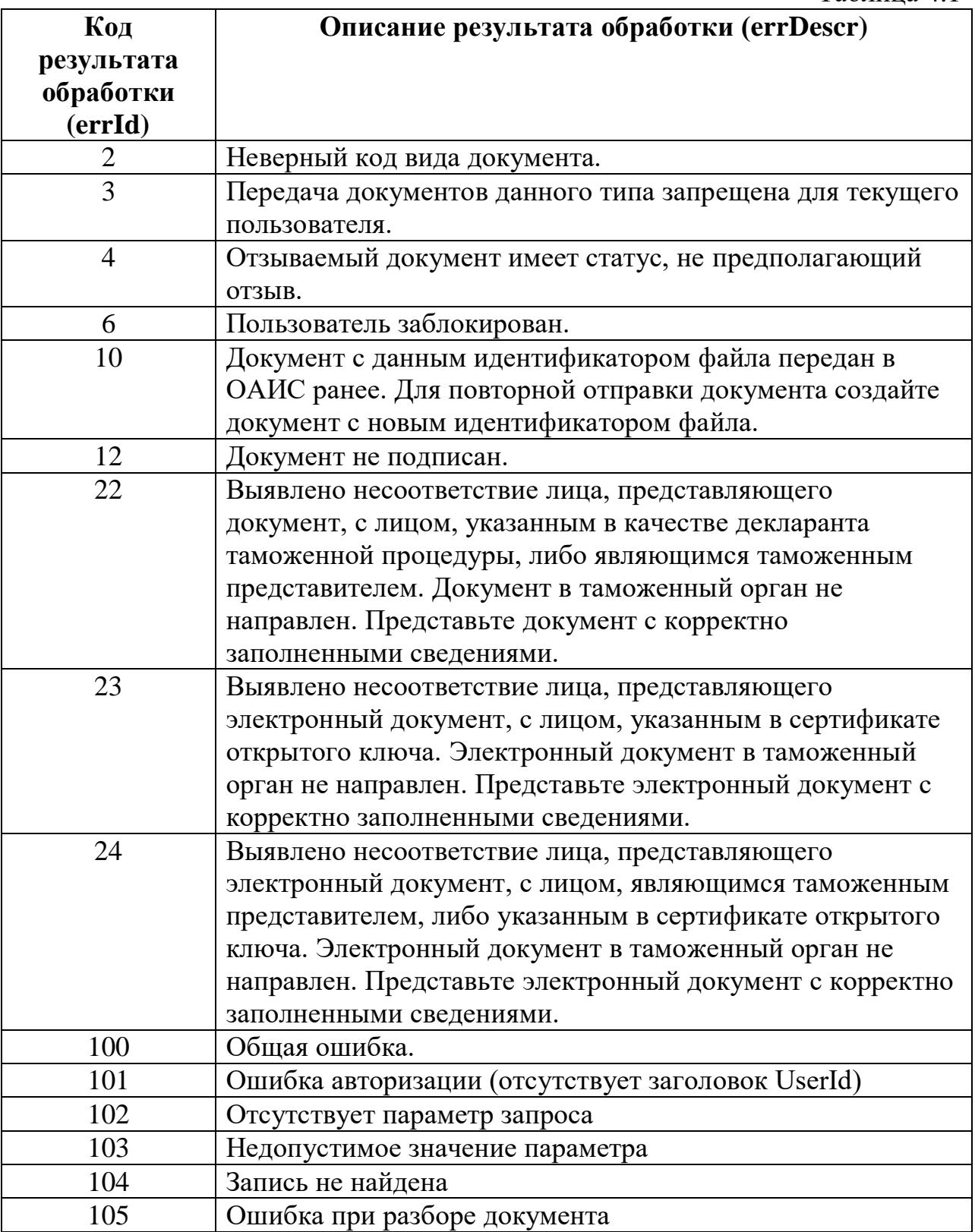

Получение кода состояния HTTP отличного от 200 необходимо интерпретировать как неуспешный запрос.

#### <span id="page-15-0"></span>**5. Описание порядка взаимодействия**

#### **5.1. Сценарий информационного обмена при передаче ЭТД**

<span id="page-15-1"></span>Сценарий взаимодействия между ИСЗЛ и ИСТО через ОАИС при передаче ЭТД включает в себя следующие операции:

- подача документа от ИСЗЛ в ОАИС;

- проверка при приеме документа в ОАИС на обязательное заверение документа ЭЦП.

- проверка при приеме в ОАИС документа на полномочия лица на представление документа.

- передача по запросу сообщений от ОАИС в ИСЗЛ (отказ в передаче документа в ИСТО по причине не заверения документа ЭЦП/по причине отсутствия полномочий на представление документа);

- передача документа от ОАИС в ИСТО;

- обработка документа в ИСТО (регистрация/отказ в регистрации документа; результаты рассмотрения документа; формирование сведений о результатах рассмотрения документа).

- передача сообщений, сформированных ИСТО, в ОАИС;

- получение ИСЗЛ сообщений, сформированных ИСТО, из ОАИС.

#### **5.1.1. Формирование и подписание документа в ИСЗЛ**

<span id="page-15-2"></span>5.1.1.1. ИСЗЛ формирует документ в формате XML и в соответствии со структурой, утвержденной решением Коллегии ЕЭК, действующим на дату подачи документа и опубликованном на официальном сайте Евразийской экономической комиссии.

#### **5.1.2. Подача документа в ОАИС**

<span id="page-15-3"></span>5.1.2.1. ИСЗЛ отправляет сформированный документ, вызвав метод POST /request описанный в разделе 3.1, указав при этом:

- параметры для идентификации пользователя согласно разделу 2;

- заголовок «Content-Type: application/xml»;
- код таможенного органа, в который передается документ;
- GUID отправляемого файла, сформированный в ИСЗЛ.

5.1.2.2. При возникновении ошибки принятия передаваемого в ОАИС документа будет возвращен HTTP ответ со статусом 500, в теле которого будет содержатся JSON с описанием возникшей ошибки. Структура этого JSON приведена в разделе 4.

5.1.2.3. Перед сохранением документа в ОАИС будет осуществляться обработка документа в соответствии с пунктами 5.1.2.4 - 5.1.2.5.

5.1.2.4. ОАИС осуществляет проверку документа на обязательное заверение ЭЦП.

5.1.2.5. В ОАИС осуществляется дополнительная проверка лица, представляющего документ в таможенный орган, на полномочия по его представлению.

5.1.2.6. В случае не прохождения любого контроля из пунктов 5.1.2.4 - 5.1.2.5 будет возвращен HTTP ответ со статусом 500, в теле которого будет содержатся JSON с описанием причины. Структура этого JSON приведена в разделе 4.

5.1.2.7. При успешном прохождении предусмотренных пунктами 5.1.2.4 - 5.1.2.5 контролей в HTTP ответе будет возвращен статус 200, а в теле ответа будет содержаться информация о принятом документе (запросе) в формате JSON (описание полей возвращаемого сообщения приведено в таблице 3.2). Код статуса запроса (status\_id) для данного документа будет изменен на 0.

### <span id="page-16-0"></span>**5.1.3. Передача и обработка документа в ИСТО. Передача сообщений, сформированных ИСТО, в ОАИС**

5.1.3.1. ОАИС, при успешном принятии документа от ИСЗЛ, передает данный документа в ИСТО.

5.1.3.2. В случае неуспешного принятия ИСТО документа, ОАИС изменяет код статуса запроса (status\_id) на 9.

5.1.3.3. В случае успешного принятия ИСТО документа, в ОАИС изменяет код статуса запроса (status\_id) на 1.

5.1.3.4. ИСТО, в случае успешного прохождения входного и структурного контроля, передает в ОАИС документ «Извещение о принятии документа в ИСТО» (DocumentAcceptanceNotice) и меняет код статуса запроса (status\_id) на 3.

Документ DocumentAcceptanceNotice заполняется следующим образом:

- поле DocumentID содержит уникальный идентификатор документа;

- поле DateAccepted содержит дату регистрации документа;

Структура сообщения DocumentAcceptanceNotice приведена в таблицах Б.6, Б.7 Приложения Б.

5.1.3.5. ИСТО, при наличии оснований для отказа в принятии декларации, передает в ОАИС документ «Извещение об отказе в принятии документа в ИСТО» (DocumentRejectionNotice) и меняет код статуса запроса (status\_id) на 2.

Документ DocumentRejectionNotice должен заполняется следующим образом:

- поле DocumentID содержит уникальный идентификатор документа;

- поле DateRejected содержит дату отказа;

- поле ReasonCode элемента RejectionReason содержит код причины отказа;

- поле Description элемента RejectionReason содержит текстовое описание причины отказа.

Структура сообщения DocumentRejectionNotice приведена в таблицах Б.4, Б.5 Приложения Б.

5.1.3.6. В случае отказа в регистрации декларации, ИСТО направляет в ОАИС документ «Извещение об отказе в регистрации» (DocumentReturnNotice) и меняет код статуса запроса (status\_id) на 11.

Документ DocumentReturnNotice заполняется следующим образом:

- поле DocumentID содержит уникальный идентификатор документа, которому отказано в регистрации;

- поле DateReturned содержит дату отказа в регистрации;

- поле ReturnReason содержит текстовое описание причины отказа.

В документе может присутствовать элемент ControlLog (заполняется в соответствии с таблицами: Б.1. - Б.3. приложения Б), содержащий сведения из протокола форматно-логического контроля, поля которого заполняются следующим образом:

- поле ControlDate содержит дату проведения форматно-логического контроля;

- поле EntryCount содержит количество записей в протоколе ФЛК;

- элемент Entries содержит коллекцию элементов Entry, каждый из которых содержит следующую информацию:

- поле Type содержит тип записи (0 – ошибка, 1- предупреждение, 2 информация);

- поле Section содержит наименование графы, к которой относится запись;

- поле Field содержит наименование поля, к которому относится запись;

- поле Code содержит код ошибки;

- поле SubCode содержит подкод ошибки;

- поле Text содержит текстовое описание ошибки.

Сообщение DocumentReturnNotice заполняется в соответствии с таблицами Б.10, Б.11 Приложения Б.

5.1.3.7. В случае принятия решения о регистрации, ИСТО направляет в ОАИС документ «Извещение о номере регистрации документа» (DocumentRegistrationNotice), при этом ОАИС меняет код статуса запроса (status\_id) на 5.

Документ DocumentRegistrationNotice заполняется следующим образом:

- поле DocumentID содержит уникальный идентификатор документа, которому присвоен регистрационный номер;

- поле DateRegistered содержит дату регистрации документа;

- поле RegistrationNumber содержит присвоенный документу регистрационный номер.

В документе может присутствовать элемент ControlLog, описание заполнения которого приведено в п. 5.1.3.6.

Сообщение DocumentRegistrationNotice заполняется в соответствии с таблицами Б.8, Б.9 Приложения Б.

5.1.3.8. В случае отказа в выпуске документа, ИСТО направляет в ОАИС документ «Извещение об отказе в выдаче разрешения» (DocumentRefusalNotice) и меняет код статуса запроса (status\_id) на 7.

Документ DocumentRefusalNotice заполняется следующим образом:

- поле DocumentID содержит уникальный идентификатор документа;

- поле ResolutionCode содержит Код принятого решения в соответствии с Приложением № 14 к Решению Комиссии Таможенного союза от 20 сентября 2010 г. № 378;

- поле RefusalReason содержит причину отказа;

- поле DateRefused содержит дату принятия решения;

- поле RegistrationNumber содержит присвоенный документу регистрационный номер;

- поле LNP должно содержать ЛНП инспектора, принявшего решение;

В документе присутствует элемент Document (заполняется в соответствии с таблицами: Б.20. - Б.21. приложения Б), содержащий сведения по исходному документу, принятому от ИСЗЛ, поля которого заполняются следующим образом:

- поле DocumentID содержит уникальный идентификатор документа;

- поле DocumentType содержит код типа таможенного документа согласно внутреннему справочнику ИСТО;

- поле DocumentTypeVersion содержит код версии таможенного документа согласно внутреннему справочнику ИСТО;

- элемент DocumentBody содержит переданный ИСЗЛ исходный файл декларации с добавлением сведений по графам, заполняемым таможенным органом.

Сообщение DocumentRefusalNotice заполняется в соответствии с таблицами Б.18, Б.19 Приложения Б.

5.1.3.9. В случае принятия решения о выпуске товаров, ИСТО направляет в ОАИС документ «Извещение о выдаче разрешения» (DocumentPermissionNotice), при этом ОАИС меняет код статуса запроса (status\_id) на 8.

Документ DocumentPermissionNotice заполняется следующим образом:

- поле DocumentID содержит уникальный идентификатор документа;

- поле ResolutionCode содержит Код принятого решения в соответствии с Приложением № 14 к Решению Комиссии Таможенного союза от 20 сентября 2010 г. № 378;

- поле PermissionNumber содержит принятое решение;

- поле DatePermitted содержит дату принятия решения;

- поле RegistrationNumber содержит присвоенный документу регистрационный номер;

- поле LNP должно содержать ЛНП инспектора, принявшего решение;

В документе присутствует элемент Document, описание заполнения которого приведено в п. 5.1.3.8.

Сообщение DocumentPermissionNotice заполняется в соответствии с таблицами Б.16, Б.17 Приложения Б.

5.1.3.10. В случае необходимости исполнения требований ИСТО направляет в ОАИС документ «Извещение о необходимости исполнения требования» (DocumentRequirementNotice), при этом ОАИС меняет код статуса запроса (status\_id) на 6.

Документ DocumentRequirementNotice заполняется следующим образом:

- поле DocumentID содержит уникальный идентификатор документа, по которому выставлено требование;

- поле RequirementID содержит уникальный идентификатор требования;

- поле DateIssued содержит дату выставления требования;

- поле ExpirationDate содержит срок исполнения требования;

- поле RequirementText содержит формулировку требования.

Сообщение DocumentRequirementNotice заполняется в соответствии с таблицами Б.22, Б.23 Приложения Б.

5.1.3.11. В случае принятия таможенным органом решения о продлении, приостановлении, продлении приостановления, возобновлении срока выпуска товаров, ИСТО направляет сообщение «Уведомление о промежуточном решении таможенного органа» (IntermediateSolution), при этом ОАИС меняет код статуса запроса (status\_id) на 23.

Документ IntermediateSolution заполняется следующим образом:

- поле DocumentID содержит уникальный идентификатор документа;

- поле ResolutionCode содержит Код принятого решения в соответствии с Приложением № 14 к Решению Комиссии Таможенного союза от 20 сентября 2010 г. № 378;

- поле DateOn содержит дату начала срока действия промежуточного решения;

- поле DateOff содержит дату окончания срока действия промежуточного решения;

- поле Reason содержит дополнительные сведения об промежуточном решении;

- поле CopyrightHolder содержит сведения о правообладателе объекта интеллектуальной собственности и (или) лице, представляющем его интересы;

- поле LNP должно содержать ЛНП инспектора, принявшего решение.

Сообщение IntermediateSolution заполняется в соответствии с таблицами Б.24, Б.25 Приложения Б.

5.1.3.12. В случае необходимости в отзыве документа, ИСЗЛ формирует запрос на отзыв документа – сообщение DCLR.0008 (DocumentRevocationRequest), при этом код статуса запроса изменяется (status\_id) на 22.

Документ DocumentRevocationRequest заполняется следующим образом:

- поле DocumentID должно содержать уникальный идентификатор отзываемого документа;

- поле Reason должно содержать причину отзыва документа.

Сообщение DocumentRevocationRequest заполняется в соответствии с таблицами Б.14, Б.15 Приложения Б.

В случае отказа в отзыве документа, ОАИС меняет код статуса запроса (status\_id) на 21.

В случае принятия отзыва документа, ОАИС меняет код статуса запроса (status\_id) на 19.

5.1.3.13. Документ может быть аннулирован, при этом ИСТО направляет сообщение «Извещение об аннулировании документа» (DocumentCancellationNotice), ОАИС меняет код статуса запроса (status\_id) на 20.

Документ DocumentCancellationNotice заполняется следующим образом:

- поле DocumentID содержит уникальный идентификатор документа;

- поле DateCancelled содержит фактическую дату аннулирования документа;

- поле CancelledNumber содержит регистрационный номер документа.

Сообщение DocumentCancellationNotice заполняется в соответствии с таблицами Б.12, Б.13 Приложения Б.

#### <span id="page-20-0"></span>**5.1.4. Получение ИСЗЛ таможенных сообщений из ОАИС**

5.1.4.1. Получение идентификатора запроса.

5.1.4.1.1. Для получения списка таможенных сообщений, переданных от ИСТО в ОАИС и привязанных к конкретному запросу (переданному от ИСЗЛ в ОАИС), необходим идентификатор этого запроса. Данный идентификатор запроса можно получить следующими способами:

- из поля «id» в ответном JSON при успешной отправке ЭТД в ОАИС;

- из списка запросов пользователя.

5.1.4.1.2. Для получения списка запросов пользователя ИСЗЛ необходимо вызвать метод GET /requests согласно разделу 3.2 (с параметрами для идентификации пользователя согласно разделу 2).

5.1.4.1.3. При успешном вызове метода в HTTP ответе будет возвращен статус 200, а в теле ответа будет содержаться список запросов пользователя в формате JSON. Описание полей возвращаемого сообщения приведено в таблице 3.5. Идентификатор запроса будет содержаться в поле «id».

5.1.4.1.4. При возникновении ошибки будет возвращен HTTP ответ со статусом 500, в теле которого будет содержатся JSON с описанием возникшей ошибки. Структура этого JSON приведена в разделе 4.

5.1.4.1.5. При получении статуса ответа отличного от 200 операцию считать неуспешной.

5.1.4.2. Получение списка сообщений, связанных с запросом.

5.1.4.2.1. ИСЗЛ, путем вызова метода GET /files, описанного в разделе 3.4, получает список сообщений, связанных с запросом. При вызове метода указываются:

- параметры для идентификации пользователя согласно разделу 2;

- идентификатор запроса, полученный в п. 5.1.4.1.

5.1.4.2.2. При успешном вызове метода в HTTP ответе будет возвращен статус 200, а в теле ответа будет содержаться в формате JSON список сообщений, связанных с запросом. Описание полей возвращаемого сообщения приведено в таблице 3.14. Идентификатор сообщения содержится в поле «ln\_id», тип документа содержится в поле «ln\_type». Список значений поля «ln\_type» приведен в таблице 5.1.

Таблина 5.1

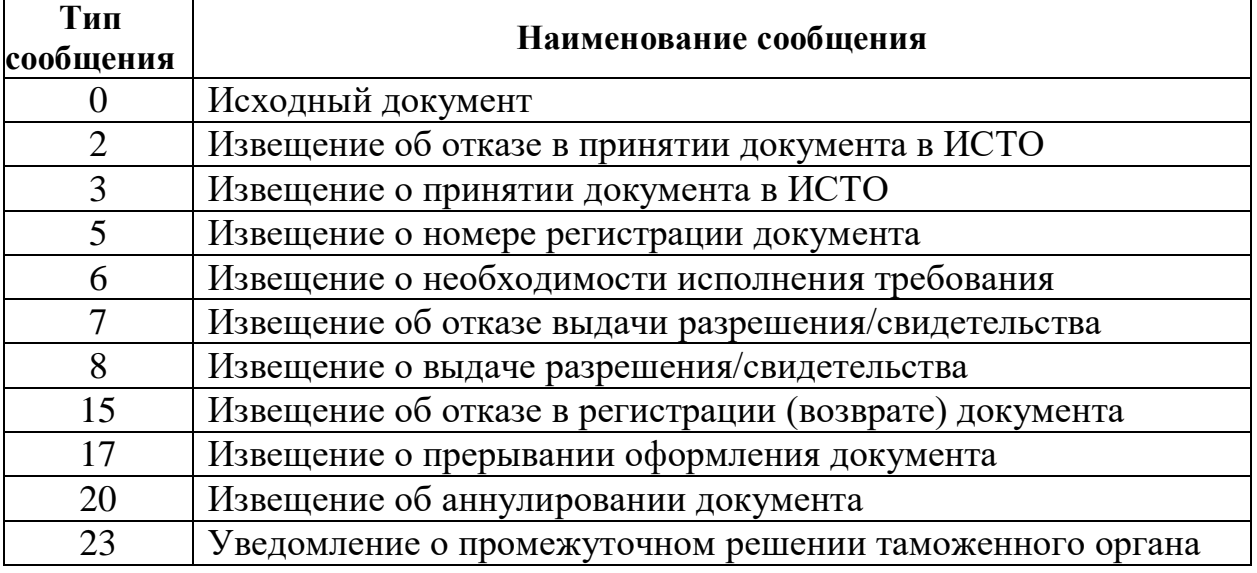

5.1.4.2.3. При возникновении ошибки будет возвращен HTTP ответ со статусом 500, в теле которого будет содержатся JSON с описанием возникшей ошибки. Структура этого JSON приведена в разделе 4.

5.1.4.2.4. При получении статуса ответа отличного от 200 операцию считать неуспешной.

5.1.4.3. Получение сообщения, связанного с запросом.

5.1.4.3.1. ИСЗЛ, путем вызова метода GET /file, описанного в разделе 3.5, получает содержимое сообщения, связанного с запросом. При вызове метода указываются:

- параметры для идентификации пользователя согласно разделу 2;

- идентификатор сообщения, полученный в п. 5.1.4.2.2.

5.1.4.3.2. При успешном вызове метода в HTTP ответе будет возвращен статус 200, в заголовке указан «Content-Type: application/xml», а в теле ответа будет содержимое запрашиваемого таможенного сообщения в формате XML.

5.1.4.3.3. При возникновении ошибки будет возвращен HTTP ответ со статусом 500, в теле которого будет содержатся JSON с описанием возникшей ошибки. Структура этого JSON приведена в разделе 4.

5.1.4.3.4. При получении статуса ответа отличного от 200 операцию считать неуспешной.

#### <span id="page-21-0"></span>**6. Правила использования ЭЦП при подписании ЭТД**

#### **6.1 Общие положения**

<span id="page-22-0"></span>Для формирования ЭЦП используется алгоритмы и средства криптографической защиты информации (СКЗИ), разрешенные к применению в таможенных органах Республики Беларусь.

Используемые алгоритмы и СКЗИ должны соответствовать следующим документам:

- СТБ 34.101.45-2013 «Информационная технология и безопасность. Алгоритмы электронной цифровой подписи и транспорта ключа на основе эллиптических кривых»;

- СТБ 34.101.31-2011 «Информационные технологии. Защита информации. Криптографические алгоритмы шифрования и контроля целостности»;

Порядок формирования и использования ЭЦП для обеспечения достоверности электронного документа определяется в соответствии со спецификацией W3C «XML-Signature Syntax and Processing» (подпись XML) и нормативными документами Республиканского удостоверяющего центра ГосСУОК.

#### <span id="page-22-1"></span>**6.2 Порядок формирования ЭЦП**

6.2.1 Создание элемента Signature, который содержит четыре дочерних элемента: SignedInfo, SignatureValue, KeyInfo и Object. Этот элемент является единственным обертывающим элементом для других тегов цифровой подписи XML. Атрибут ID данного элемента должен иметь значение атрибута ID первого из подписываемых элементов, с добавлением перед ним символов «SID-».

6.2.2 Создание дочерних элементов элемента Object.

Элемент предназначен для указания дополнительных данных, которые должны быть подписаны. Данным документом определяется использование данного элемента для создания метки времени.

Атрибут ID элемента Object должен содержать значение атрибута ID элемента Signature с добавлением перед ним символа «Т».

Элемент Object должен содержать элемент SignatureProperties, который в свою очередь должен содержать элемент SignatureProperty, атрибут Target которого должен быть равен значению атрибута ID элемента Signature.

Элемент SignatureProperty должен содержать элемент SigningTime типа xs:datetime из пространства имен «http://lab119.net/STBCrypt», значение которого должно быть равно времени формирования ЭЦП в UTC.

6.2.3 Создание дочерних элементов элемента SignedInfo.

Элемент CanonicalizationMethod – обязательный элемент, который идентифицирует алгоритм канонизации, применяемой к элементу SignedInfo до создания подписи. Атрибут Algorithm данного элемента должен иметь значение «http://www.w3.org/TR/2001/REC-xml-c14n-20010315».

Элемент SignatureMethod – указывает алгоритм, используемый для создания подписи. Атрибут Algorithm данного элемента должен иметь значение «http://www.w3.org/2001/04/xmldsig-more#STB34101312011- STB34101452013».

Элементы Reference – определяет данные, которые будут подписаны, а также преобразования, которые необходимо применить к этим данным перед вычисление значения подписи.

Каждый элемент Reference должен содержать следующую информацию:

- атрибут URI – ссылка на подписываемый элемент внутри данного XML документа. Значение атрибута должно быть равно значению атрибута ID подписываемого элемента с добавлением перед ним символа «#»;

- элемент Transforms – определяет преобразования данных до их подписания. Должен содержать единственное преобразование (элемент Transform) – приведение к каноническому виду (атрибут Algorithm со значением «http://www.w3.org/TR/2001/REC-xml-c14n-20010315»);

- элемент DigestMethod - указывает алгоритм, используемый для создания дайджеста. Атрибут Algorithm данного элемента должен иметь значение «http://www.w3.org/2001/04/xmldsig-more#STB34101312011»;

- элемент DigestValue - значение дайджеста. Должен содержать значение функции хеширования СТБ 34.101.31-2011 в кодировке base64, входными данными для которой является содержимое элемента (включая открывающий и закрывающий тэги), ссылка на который указана в атрибуте URI элемента Reference, приведенное к каноническому виду.

Количество элементов Reference должно быть равно количеству подписываемых элементов. Дополнительно каждая подпись должна содержать элемент Reference со значением атрибута URI равным значению атрибута ID элемента Object с добавлением перед ним символа «#» (ссылка на метку времени).

6.2.4 Создание дочерних элементов элемента KeyInfo.

Элемент KeyInfo должен содержать элемент X509Data, содержимое которого содержит информацию о подписавшем. Элемент X509Data должен содержать следующие элементы:

- элемент X509IssuerSerial – информация об издателе и серийном номере сертификата подписавшего. Данное сочетание позволяет однозначно идентифицировать любой сертификат открытого ключа. Элемент X509IssuerSerial должен содержать элемент X509IssuerName, значение которого должно содержать имя издателя сертификата, и элемент X509SerialNumber, значение которого должно содержать серийный номер сертификата в десятичной системе счисления;

- элемент X509SKI – идентификатор открытого ключа субъекта. Должен содержать первые 20 байт идентификатора открытого ключа субъекта, вычисленного в соответствии с СТБ 34.101.45-2013, в кодировке base64;

- элемент X509Certificate – сертификат подписавшего. Должен содержать бинарное представление сертификата подписавшего в кодировке base64;

- элемент X509CRL (необязательный) – список отозванных сертификатов. Может содержать бинарное представление действующего на момент подписи списка отозванных сертификатов в кодировке base64.

6.2.5 Вычисление значение элемента SignatureValue.

Сформированный в п. 6.2.3 элемент SignedInfo приводится к каноническому виду, после чего обрабатывается функцией хеширования СТБ 34.101.31-2011. Полученное значение дайджеста передается на вход процедуре выработки ЭЦП СТБ 34.101.45-2013 с использованием личного ключа подписи, соответствующего открытому ключу подписи, содержащемуся в сертификате, указанному в элементе KeyInfo. Полученное значение ЭЦП помещается в элемент SignatureValue в кодировке base64.

#### <span id="page-24-0"></span>**6.3 Порядок проверки ЭЦП**

6.3.1 Проверка значений дайджестов в элементах Reference.

Для каждого элемента Reference, содержащихся в элементе References элемента SignedInfo необходимо вычислить значение функции хеширования СТБ 34.101.31-2011, входными данными для которой является содержимое элемента (включая открывающий и закрывающий тэги), ссылка на который указана в атрибуте URI, приведенное к каноническому виду. Если вычисленное значение не совпадает с указанным в элементе DigestValue элемента Reference, принимается решение о недействительности ЭЦП.

6.3.2 Получение информации об открытом ключе подписи из элемента KeyInfo.

Сертификат открытого ключа подписи может быть получен:

- из элемента X509Certificate;

- из локального или сетевого хранилища сертификатов по информации об издателе и серийном номере сертификата;

- из локального или сетевого хранилища сертификатов по идентификатору открытого ключа субъекта.

Если вышеописанные способы не позволили получить сертификат подписавшего, принимается решение о невозможности проверки ЭЦП, и, следовательно, ее недействительности.

6.3.3 Проверка действительности сертификата на момент подписи.

Должны быть выполнены следующие проверки:

- построена цепочка сертификатов до сертификата корневого удостоверяющего центра ГосСУОК;

- проверен срок действия каждого из сертификатов в цепочке, при этом время подписи должно входить в срок действия каждого из сертификатов;

- проверена ЭЦП каждого сертификата с использованием открытого ключа подписи, указанного в сертификате издателя;

- проверен статус отзыва каждого из сертификатов в цепочке путем анализа соответствующих списков отозванных сертификатов на предмет нахождения в них проверяемых сертификатов, либо иными способами, определенными соответствующим УЦ (при этом может быть использован список отозванных сертификатов, указанный в элементе X509CRL).

При отрицательном результате любой из вышеуказанных проверок принимается решение о недействительности сертификата подписавшего на момент постановки подписи, и, следовательно, недействительности ЭЦП.

Время постановки подписи должно быть получено из элемента SigningTime. При невозможности определить время постановки подписи, в проверках используется текущее время.

6.3.4 Проверка значения ЭЦП указанного в элементе SignatureValue.

Элемент SignedInfo приводится к каноническому виду, после чего обрабатывается функцией хеширования СТБ 34.101.31-2011. Полученное значение дайджеста передается на вход процедуре проверки ЭЦП СТБ 34.101.45-2013 с использованием открытого ключа подписи, содержащегося в сертификате. При отрицательном результате процедуры проверки ЭЦП принимается решение о недействительности ЭЦП, при положительном – принимается решение о том, что ЭЦП действительна.

#### <span id="page-25-0"></span>**6.4 Использование ЭЦП в прикладных электронных документах**

6.4.1 Общие положения.

ЭЦП на документ накладывает лицо, сформировавшее документ. При этом декларант накладывает ЭЦП только на поля, заполняемые декларантом.

Сотрудник таможенного органа при оформлении документа накладывает ЭЦП как на поля, заполняемые декларантом (включая данные об ЭЦП декларанта), так и на поля, заполняемые сотрудником таможенного органа.

6.4.2 При формировании документа декларантом, лицо формирующее документ обязано подписать элемент Declarant. Сформированный элемент Signature должен быть помещен в корневой элемент ZVT документа. Атрибут ID элемента Signature должен иметь значение равное значению атрибута ID элемента Declarant с добавлением перед ним символов «SID-».

6.4.3 При формировании электронного свидетельства, сотрудник таможенного органа накладывает ЭЦП на следующие элементы (в порядке следования):

- элемент Customs;

- элемент Declarant;

- элемент Signature, сформированный декларантом.

Сформированный элемент Signature должен быть помещен в корневой элемент ZVT документа. Атрибут ID элемента Signature должен иметь значение равное значению атрибута ID элемента Custom с добавлением перед ним символов «SID-».

#### <span id="page-26-0"></span>**6.5 Нормативные документы по ЭЦП**

Используются следующие нормативные документы по ЭЦП:

- СТБ 34.101.45-2013 «Информационная технология и безопасность. Алгоритмы электронной цифровой подписи и транспорта ключа на основе эллиптических кривых»;

СТБ 34.101.31-2011 «Информационные технологии. Защита информации. Криптографические алгоритмы шифрования и контроля целостности»;

- СТБ 34.101.19-2012 «Информационные технологии и безопасность. Форматы сертификатов и списков отозванных сертификатов инфраструктуры открытых ключей»;

- СТБ 34.101.31-2011 «Информационные технологии. Защита информации. Криптографические алгоритмы шифрования и контроля целостности»;

- «Extensible Markup Language (XML) 1.0» [http://www.w3.org/TR/xml/;](http://www.w3.org/TR/xml/)

- «Namespaces in XML» [http://www.w3.org/TR/REC-xml-names;](http://www.w3.org/TR/REC-xml-names)

- «XML Schema Part 1:Structures» [http://www.w3.org/TR/xmlschema-1;](http://www.w3.org/TR/xmlschema-1)

- «XML Schema Part 2:Datatypes» [http://www.w3.org/TR/xmlschema-2;](http://www.w3.org/TR/xmlschema-2)

- «Web Services Description Language (WSDL) 1.1» [http://www.w3.org/TR/wsdl;](http://www.w3.org/TR/wsdl)

- «Simple Object Access Protocol (SOAP) 1.2» [http://www.w3.org/TR/soap12-part0,](http://www.w3.org/TR/soap12-part0) [http://www.w3.org/TR/soap12-part1,](http://www.w3.org/TR/soap12-part1) [http://www.w3.org/TR/soap12-part2;](http://www.w3.org/TR/soap12-part2)

- «Web Services Addressing (WS-Addressing) 1.0» [http://www.w3.org/Submission/ws-addressing/;](http://www.w3.org/Submission/ws-addressing/)

- «XML Signature Syntax and Processing (Second Edition) » [http://www.w3.org/TR/xmldsig-core;](http://www.w3.org/TR/xmldsig-core)

- «Canonical XML 1.0» [http://www.w3.org/TR/xml-c14n.](http://www.w3.org/TR/xml-c14n)

#### **7. Требования при взаимодействии с ОАИС**

<span id="page-26-1"></span>Требования приведены в Порядке оказания электронных услуг ОАИС, размещенном на официальном сайте республиканского унитарного предприятия «Национальный центр электронных услуг» [\(https://nces.by/wp](https://nces.by/wp-content/uploads/poradok_oais.pdf)[content/uploads/poradok\\_oais.pdf\)](https://nces.by/wp-content/uploads/poradok_oais.pdf).

```
XML схема технологических электронных документов
```

```
<xs:schema xmlns:tns="http://gtk.gov.by/CustomsService" 
xmlns:xs="http://www.w3.org/2001/XMLSchema" 
targetNamespace="http://gtk.gov.by/CustomsService" 
elementFormDefault="qualified">
      <xs:element name="DocumentRejectionNotice" 
type="tns:DocumentRejectionNotice" nillable="true"/>
      <xs:complexType name="DocumentRejectionNotice">
            <xs:sequence>
                  <xs:element name="NoticeInfo" 
type="tns:DocumentRejectionNoticeInfo"/>
            \langle x \ranglexs:sequence
      \langle x \rangles:complexType\langle x \rangle<xs:complexType name="DocumentRejectionNoticeInfo">
            <xs:sequence>
                  <xs:element name="DocumentID" type="xs:string"/>
                  <xs:element name="DateRejected" type="xs:dateTime"/>
                  <xs:element name="RejectionReason" type="tns:Reason"/>
                  <xs:element name="ControlLog" type="tns:ControlLog" 
minOccurs="0"/>
            \langle x \ranglexs:sequence
            <xs:attribute name="Id" type="xs:string"/>
      </xs:complexType>
      <xs:complexType name="Reason">
            <xs:sequence>
                  <xs:element name="ReasonCode" type="xs:string"/>
                  <xs:element name="Description" type="xs:string"/>
            \langle x \ranglexs:sequence
      \langle xs:complexType\rangle<xs:complexType name="ControlLog">
            <xs:sequence>
                  <xs:element name="ControlDate" type="xs:dateTime"/>
                  <xs:element name="EntryCount" type="xs:int"/>
                  <xs:element name="Entries" 
type="tns:ArrayOfControlLogEntry"/>
            </xs:sequence>
      \langle xs:complexType\rangle<xs:complexType name="ArrayOfControlLogEntry">
            <xs:sequence>
```

```
<xs:element name="Entry" type="tns:ControlLogEntry" 
nillable="true" minOccurs="0" maxOccurs="unbounded"/>
            \langle x \ranglexs:sequence
      \langle xs:complexType \rangle<xs:complexType name="ControlLogEntry">
            <xs:sequence>
                  <xs:element name="Type" type="xs:int"/>
                  <xs:element name="Section" type="xs:string" 
minOccurs="0"/>
                  <xs:element name="Field" type="xs:string" minOccurs="0"/>
                  <xs:element name="Code" type="xs:string" minOccurs="0"/>
                  <xs:element name="SubCode" type="xs:string" 
minOccurs="0"/>
                  <xs:element name="Text" type="xs:string"/>
            \langle x \ranglexs:sequence
      </xs:complexType>
      <xs:element name="DocumentRegistrationNotice" 
type="tns:DocumentRegistrationNotice" nillable="true"/>
      <xs:complexType name="DocumentRegistrationNotice">
            <xs:sequence>
                  <xs:element name="NoticeInfo" 
type="tns:DocumentRegistrationNoticeInfo"/>
            \langle x \ranglexs:sequence
      \langle xs:complexType\rangle<xs:complexType name="DocumentRegistrationNoticeInfo">
            <xs:sequence>
                  <xs:element name="DocumentID" type="xs:string"/>
                  <xs:element name="DateRegistered" type="xs:dateTime"/>
                  <xs:element name="RegistrationNumber" type="xs:string"/>
                  <xs:element name="ControlLog" type="tns:ControlLog" 
minOccurs="0"/>
            \langle x \ranglexs:sequence
            <xs:attribute name="Id" type="xs:string"/>
      \langle xs:complexType\rangle<xs:element name="DocumentAcceptanceNotice" 
type="tns:DocumentAcceptanceNotice" nillable="true"/>
      <xs:complexType name="DocumentAcceptanceNotice">
            <xs:sequence>
                  <xs:element name="NoticeInfo" 
type="tns:DocumentAcceptanceNoticeInfo"/>
            \langle x \ranglexs:sequence
      </xs:complexType>
```

```
<xs:complexType name="DocumentAcceptanceNoticeInfo">
           <xs:sequence>
                 <xs:element name="DocumentID" type="xs:string"/>
                 <xs:element name="DateAccepted" type="xs:dateTime"/>
                 <xs:element name="AcceptanceNumber" type="xs:string" 
minOccurs="0"/>
                 <xs:element name="ControlLog" type="tns:ControlLog" 
minOccurs="0"/>
           </xs:sequence>
           <xs:attribute name="Id" type="xs:string"/>
     </xs:complexType>
     <xs:element name="DocumentReturnNotice" 
type="tns:DocumentReturnNotice" nillable="true"/>
     <xs:complexType name="DocumentReturnNotice">
           <xs:sequence>
                 <xs:element name="NoticeInfo" 
type="tns:DocumentReturnNoticeInfo"/>
           \langle xs:sequence\rangle</xs:complexType>
     <xs:complexType name="DocumentReturnNoticeInfo">
           <xs:sequence>
                 <xs:element name="DocumentID" type="xs:string"/>
                 <xs:element name="DateReturned" type="xs:dateTime"/>
                 <xs:element name="ReturnReason"/>
           </xs:sequence>
           <xs:attribute name="Id" type="xs:string"/>
     </xs:complexType>
     <xs:element name="DocumentCancellationNotice" 
type="tns:DocumentCancellationNotice"/>
     <xs:complexType name="DocumentCancellationNotice">
           <xs:sequence>
                 <xs:element name="NoticeInfo" 
type="tns:DocumentCancellationNoticeInfo" maxOccurs="1"/>
           </xs:sequence>
     </xs:complexType>
     <xs:complexType name="DocumentCancellationNoticeInfo">
           <xs:sequence>
                 <xs:element name="DocumentID" type="xs:string" 
maxOccurs="1"/>
                 <xs:element name="DateCancelled" type="xs:dateTime" 
minOccurs="1" maxOccurs="1"/>
```

```
<xs:element name="CancelledNumber" type="xs:string" 
minOccurs="0" maxOccurs="1"/>
           </xs:sequence>
           <xs:attribute name="Id" type="xs:string"/>
     </xs:complexType>
     <xs:element name="DocumentPermissionNotice" 
type="tns:DocumentPermissionNotice"/>
     <xs:complexType name="DocumentPermissionNotice">
           <xs:sequence>
                 <xs:element name="NoticeInfo" 
type="tns:DocumentPermissionNoticeInfo"/>
           </xs:sequence>
     </xs:complexType>
     <xs:complexType name="DocumentPermissionNoticeInfo">
           <xs:sequence>
                 <xs:element name="DocumentID" type="xs:string"/>
                 <xs:element name="ResolutionCode" type="xs:string"/>
                 <xs:element name="PermissionNumber" type="xs:string"/>
                 <xs:element name="DatePermitted" type="xs:dateTime"/>
                 <xs:element name="RegistrationNumber" type="xs:string" 
minOccurs="0"/>
                 <xs:element name="LNP" type="xs:string" minOccurs="0"/>
                 <xs:element name="Document" type="tns:Document"/>
           \langle xs:sequence\rangle<xs:attribute name="Id" type="xs:string"/>
     </xs:complexType>
      <xs:element name="DocumentRefusalNotice" 
type="tns:DocumentRefusalNotice"/>
     <xs:complexType name="DocumentRefusalNotice">
           <xs:sequence>
                 <xs:element name="NoticeInfo" 
type="tns:DocumentRefusalNoticeInfo"/>
           \langle x \ranglexs:sequence
      \langle xs:complexType\rangle<xs:complexType name="DocumentRefusalNoticeInfo">
           <xs:sequence>
                 <xs:element name="DocumentID" type="xs:string"/>
                 <xs:element name="ResolutionCode" type="xs:string"/>
                 <xs:element name="RefusalReason" type="xs:string"/>
                 <xs:element name="DateRefused" type="xs:dateTime"/>
                 <xs:element name="RegistrationNumber" type="xs:string" 
minOccurs="0"/>
```

```
<xs:element name="LNP" type="xs:string" minOccurs="0"/>
                  <xs:element name="Document" type="tns:Document"/>
            \langle x \ranglexs:sequence
            <xs:attribute name="Id" type="xs:string"/>
      </xs:complexType>
      <xs:element name="DocumentRevocationRequest" 
type="tns:DocumentRevocationRequest"/>
      <xs:complexType name="DocumentRevocationRequest">
            <xs:sequence>
                  <xs:element name="RequestInfo" 
type="tns:DocumentRevocationRequestInfo" minOccurs="0"/>
                  <xs:any namespace="http://www.w3.org/2000/09/xmldsig#" 
minOccurs="0"/>
            \langle x \ranglexs:sequence
      </xs:complexType>
      <xs:complexType name="DocumentRevocationRequestInfo">
            <xs:sequence>
                  <xs:element name="DocumentID" type="xs:string" 
minOccurs="0"/>
                  <xs:element name="Reason" type="xs:string" minOccurs="0"/>
            </xs:sequence>
            <xs:attribute name="Id" type="xs:string"/>
      \langle x \rangles:complexType\langle x \rangle<xs:complexType name="Document">
            <xs:sequence>
                  <xs:element name="DocumentID" type="xs:string" 
minOccurs="0" maxOccurs="1"/>
                  <xs:element name="DocumentType" type="xs:string" 
minOccurs="0" maxOccurs="1"/>
                  <xs:element name="DocumentTypeVersion" type="xs:string" 
minOccurs="0" maxOccurs="1"/>
                  <xs:element name="DocumentBody" 
type="tns:DocumentBody" minOccurs="0" maxOccurs="1"/>
            \langle x \ranglexs:sequence
      \langle xs:complexType\rangle<xs:complexType name="DocumentBody">
            <xs:sequence>
                  <xs:any minOccurs="0" maxOccurs="1"/>
            \langle xs:sequence>
      \langle x \rangles:complexType\langle x \rangle<xs:element name="DocumentRequirementNotice" 
type="tns:DocumentRequirementNotice"/>
```
<xs:complexType name="DocumentRequirementNotice"> <xs:sequence> <xs:element name="NoticeInfo" type="tns:DocumentRequirementNoticeInfo" maxOccurs="1"/>  $\langle x \rangle$ xs:sequence  $\langle x$ s:complexType $\rangle$ <xs:complexType name="DocumentRequirementNoticeInfo"> <xs:sequence> <xs:element name="DocumentID" type="xs:string" maxOccurs="1"/> <xs:element name="RequirementID" type="xs:string" maxOccurs="1"/> <xs:element name="DateIssued" type="xs:dateTime" minOccurs="1" maxOccurs="1"/> <xs:element name="ExpirationDate" type="xs:dateTime" minOccurs="1" maxOccurs="1"/> <xs:element name="RequirementText" type="xs:string" minOccurs="0" maxOccurs="1"/>  $\langle x \rangle$ xs:sequence <xs:attribute name="Id" type="xs:string"/>  $\langle x$ s:complexType $\rangle$ <xs:element name="IntermediateSolution" type="tns:IntermediateSolutionNotice"/> <xs:complexType name="IntermediateSolutionNotice"> <xs:sequence> <xs:element name="NoticeInfo" type="tns:IntermediateSolutionNoticeInfo" maxOccurs="1"/>  $\langle x \rangle$ xs:sequence </xs:complexType> <xs:complexType name="IntermediateSolutionNoticeInfo"> <xs:sequence> <xs:element name="DocumentID" type="xs:string" maxOccurs="1"/> <xs:element name="ResolutionCode" type="xs:string" maxOccurs="1"/> <xs:element name="DateOn" type="xs:dateTime" maxOccurs="1"/> <xs:element name="DateOff" type="xs:dateTime" minOccurs="0" maxOccurs="1"/> <xs:element name="Reason" type="xs:string" minOccurs="0" maxOccurs="1"/>

<xs:element name="CopyrightHolder" type="xs:string" minOccurs="0" maxOccurs="1"/> <xs:element name="LNP" type="xs:string" minOccurs="0"/> </xs:sequence> </xs:complexType> </xs:schema>

### <span id="page-34-0"></span>**Структуры электронных таможенных сообщений (документов)**

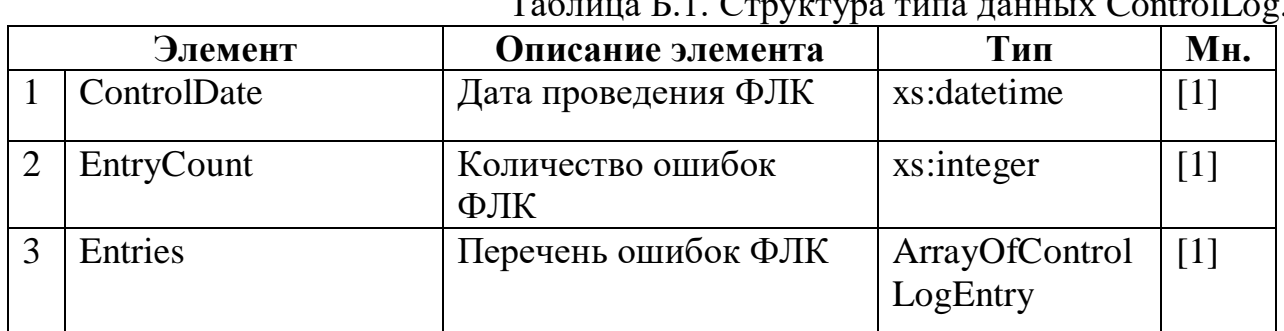

# Таблица Б.1. Структура типа данных ControlLog.

# Таблица Б.2. Структура типа данных ArrayOfControlLogEntry.

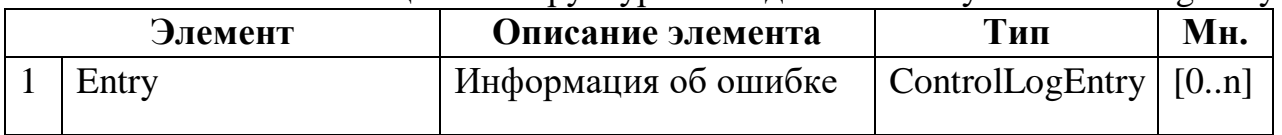

#### Таблица Б.3. Структура типа данных ControlLogEntry.

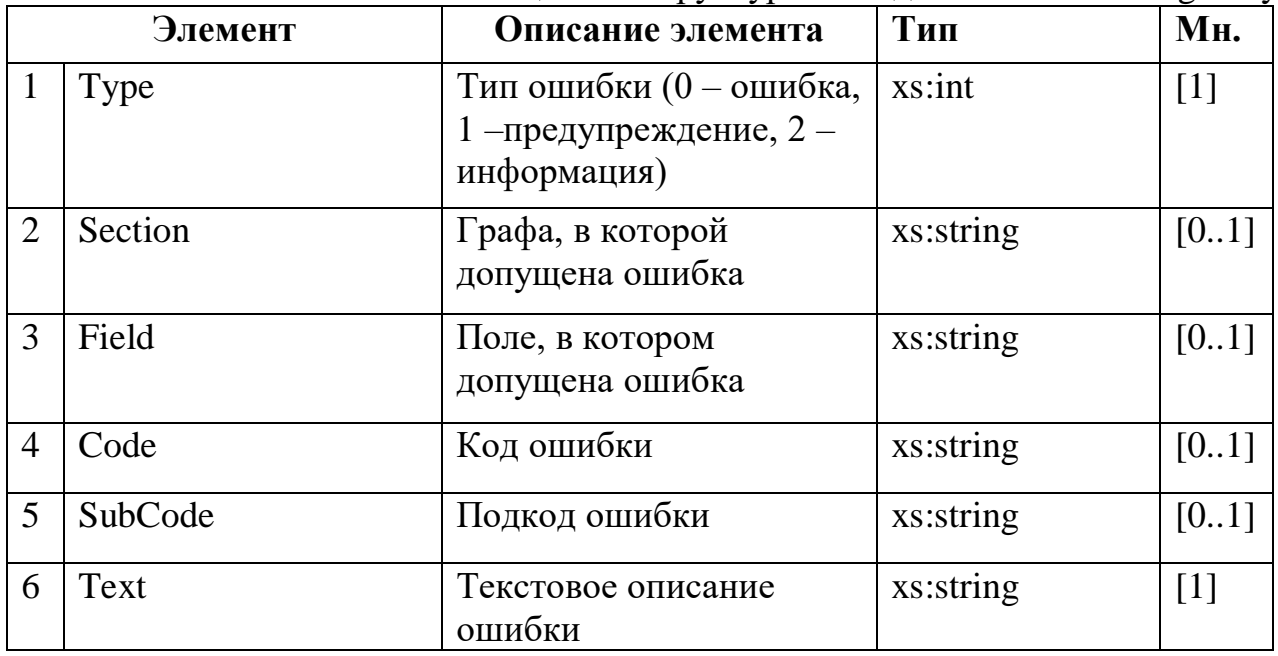

#### Таблица Б.4. Структура элемента DocumentRejectionNotice.

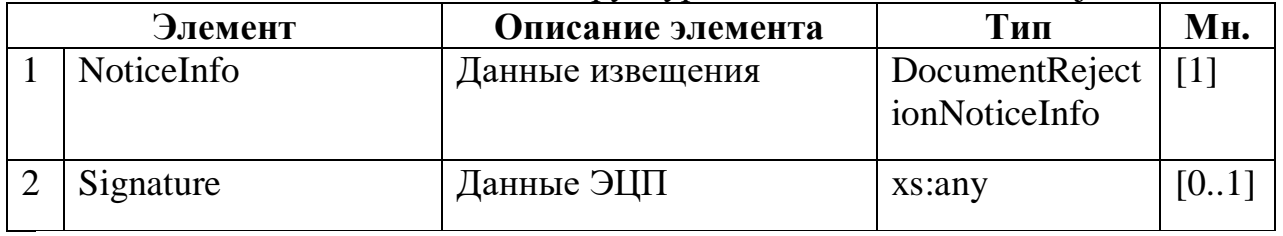

Таблица Б.5. Структура типа данных DocumentRejectionNoticeInfo.

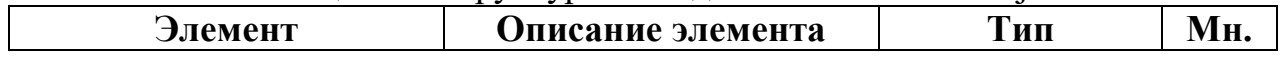

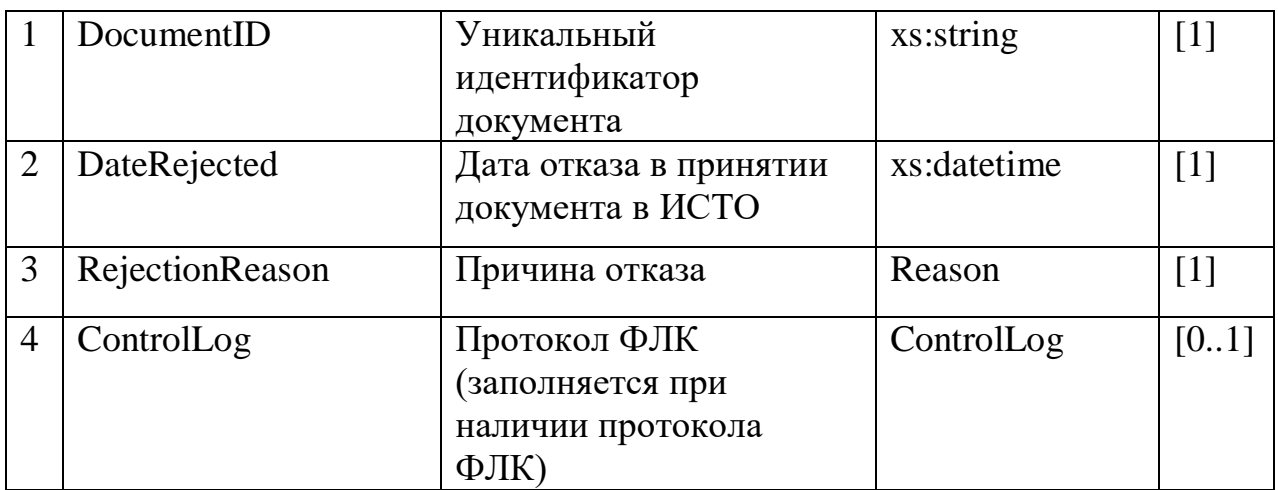

# Структура типа данных Reason.

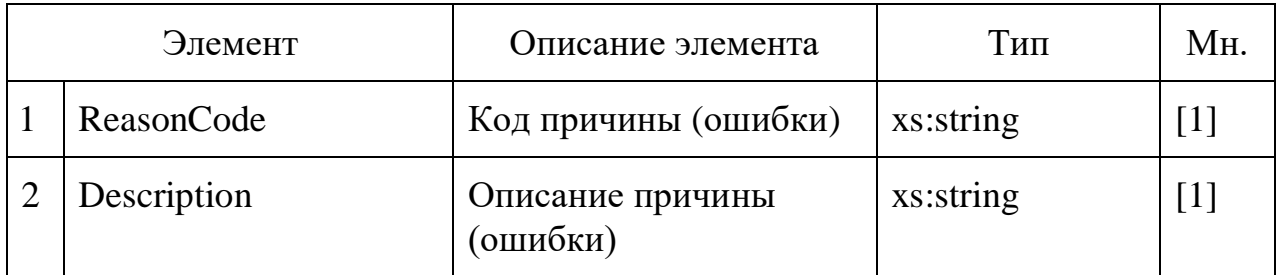

# Таблица Б.6. Структура элемента DocumentAcceptanceNotice.

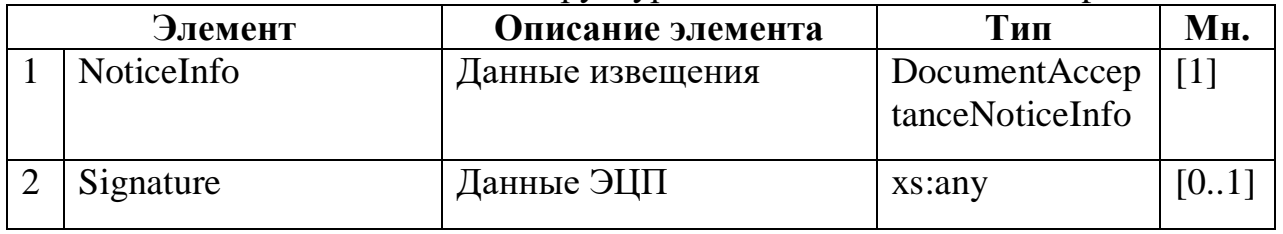

# Таблица Б.7. Структура типа данных DocumentAcceptanceNoticeInfo.

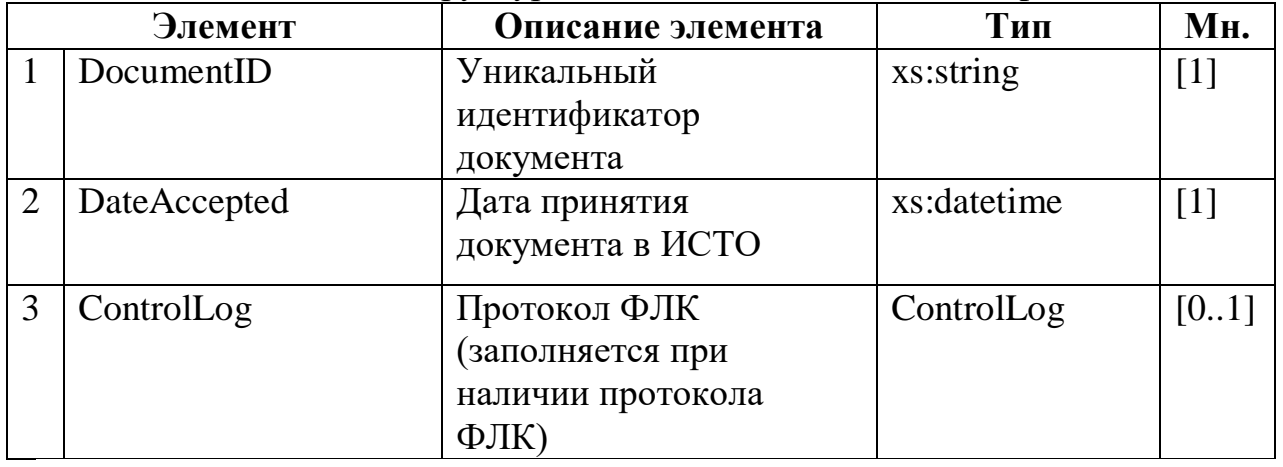

Таблица Б.8. Структура элемента DocumentRegistrationNotice.

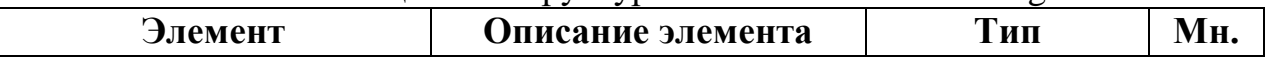

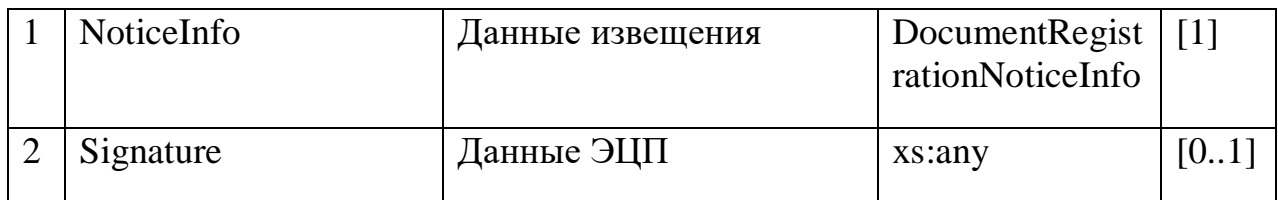

### Таблица Б.9. Структура типа данных DocumentRegistrationNoticeInfo.

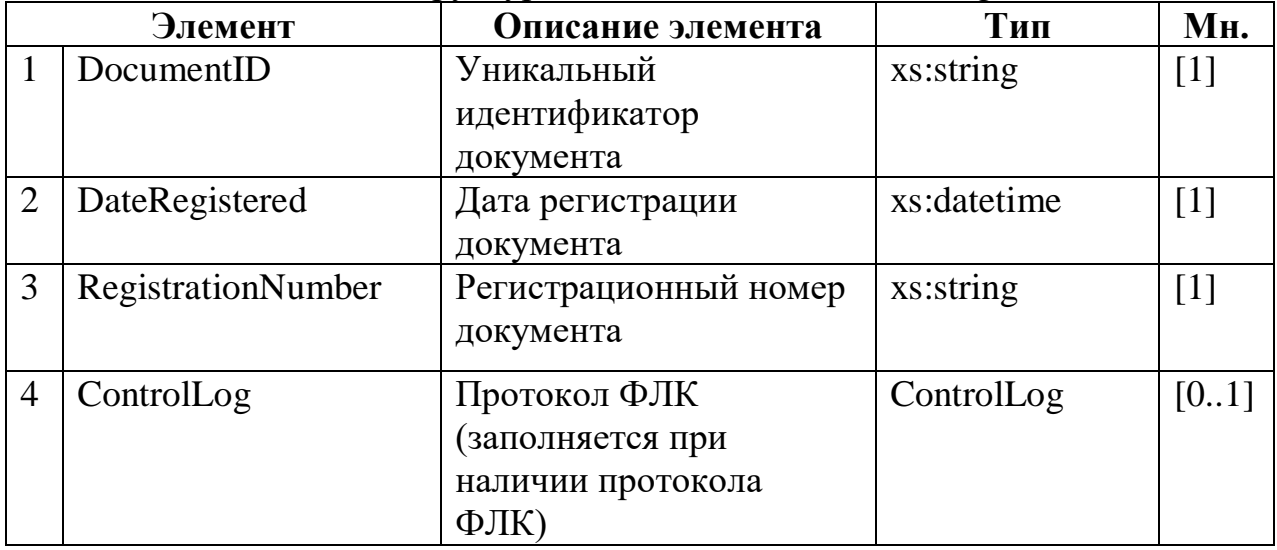

# Таблица Б.10. Структура элемента DocumentReturnNotice

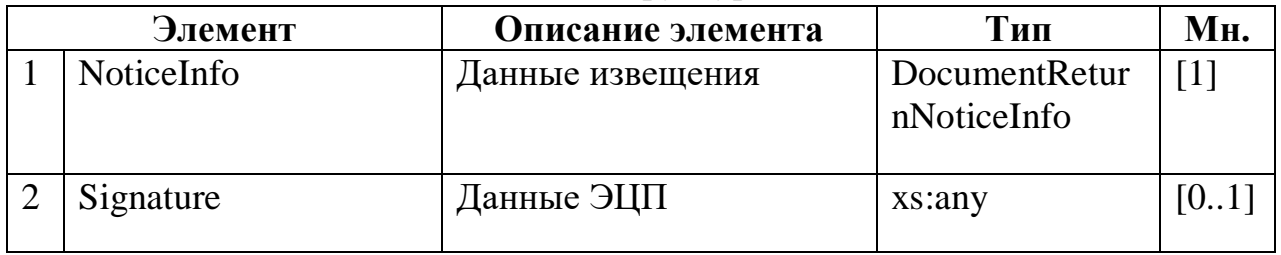

# Таблица Б.11. Структура типа данных DocumentReturnNoticeInfo

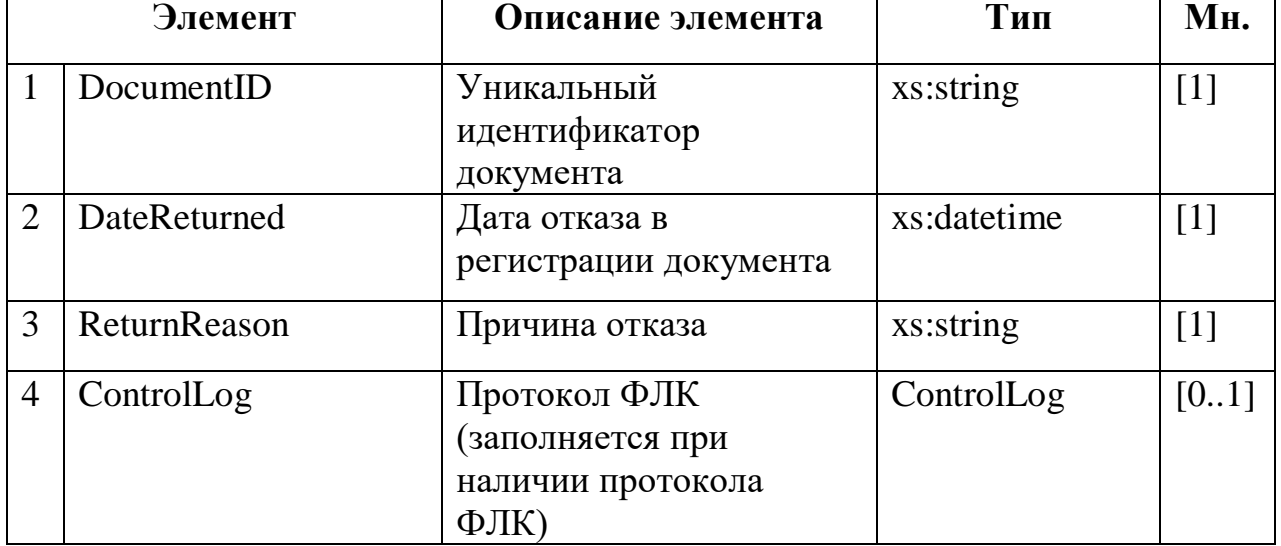

| $\frac{1}{2}$ $\frac{1}{2}$ |            |                   |                         |     |
|----------------------------------------------------------------------------------------------------|------------|-------------------|-------------------------|-----|
| Элемент                                                                                                    |            | Описание элемента | Тип                     | Μн. |
|                                                                                                    | NoticeInfo | Данные извещения  | DocumentCance           | [1] |
|                                                                                                    |            |                   | <b>llationNoticeInf</b> |     |
|                                                                                                    |            |                   |                         |     |
|                                                                                                    | Signature  | Данные ЭЦП        | xs:any                  | 10I |
|                                                                                                    |            |                   |                         |     |

Таблица Б.12. Структура элемента DocumentCancellationNotice

# Таблица Б.13. Структура типа данных DocumentCancellationNoticeInfo.

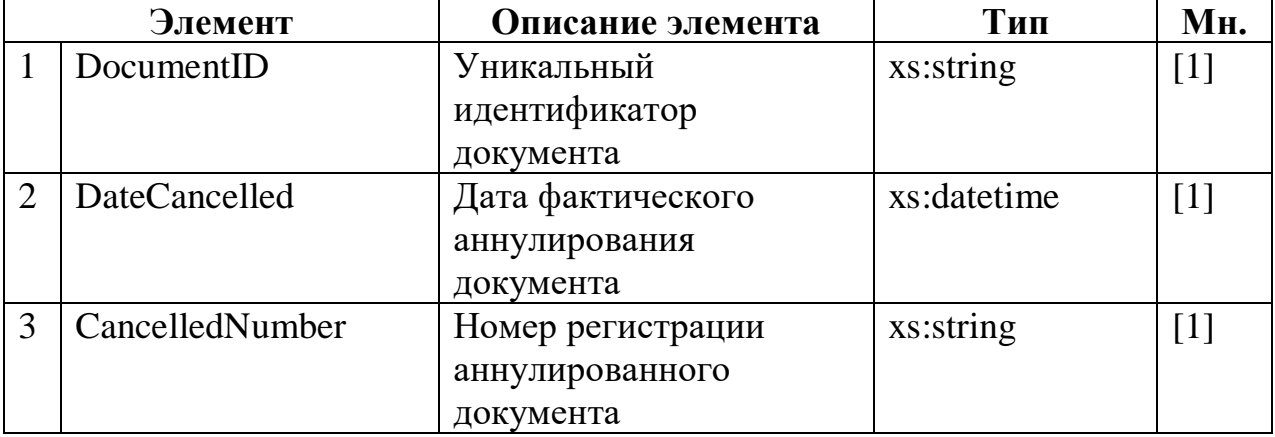

# Таблица Б.14. Структура элемента DocumentRevocationRequest

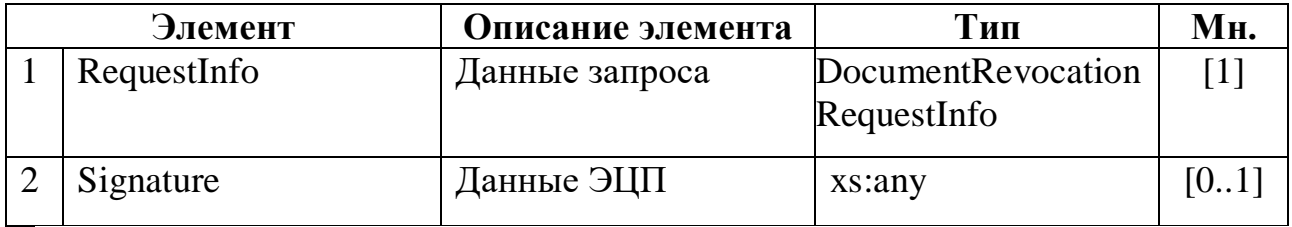

#### Таблица Б.15. Структура типа данных DocumentRevocationRequestInfo

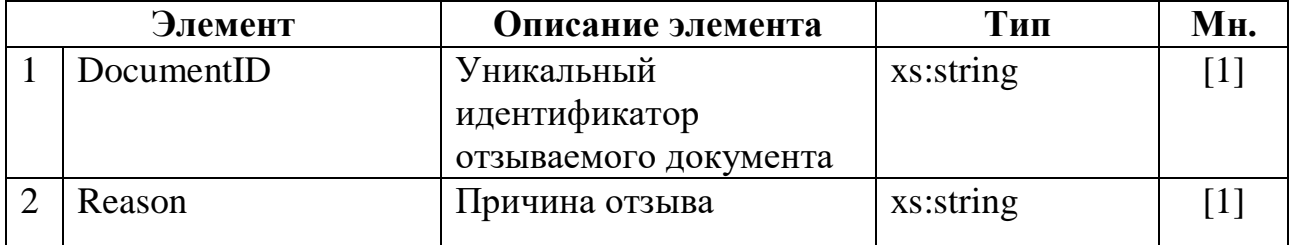

# Таблица Б.16. Структура элемента DocumentPermissionNotice

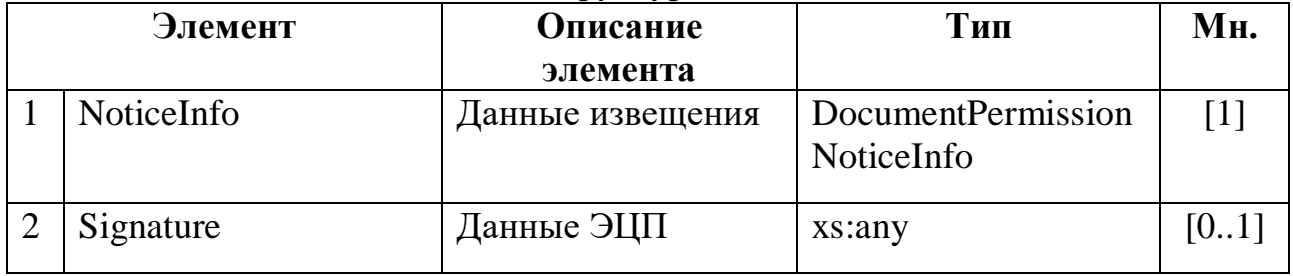

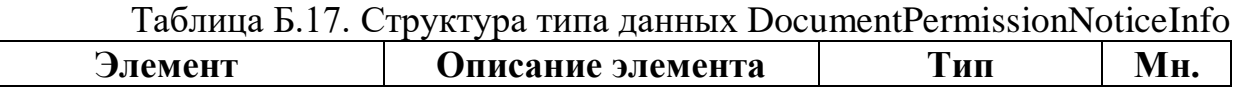

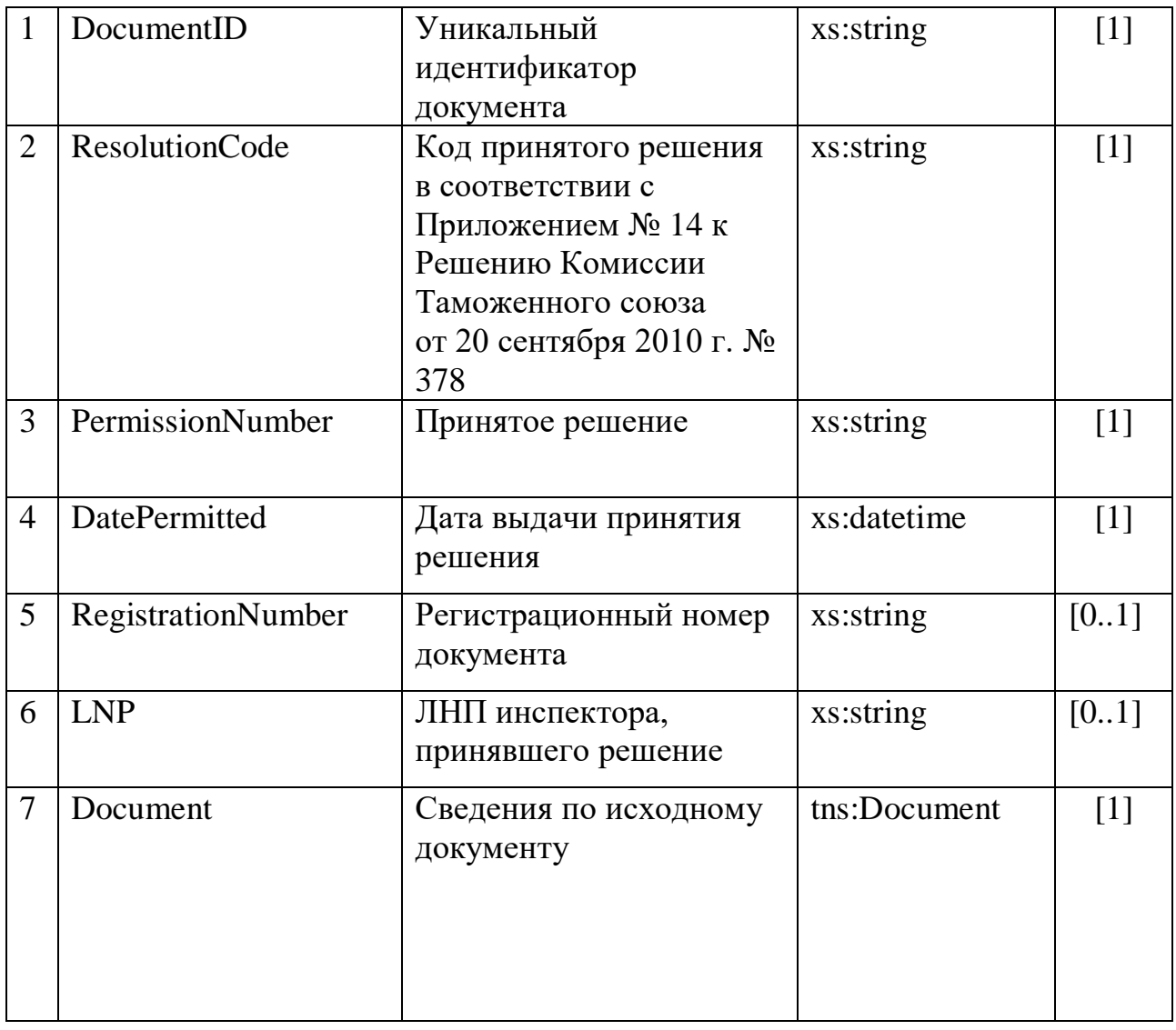

# Таблица Б.18. Структура элемента DocumentRefusalNotice

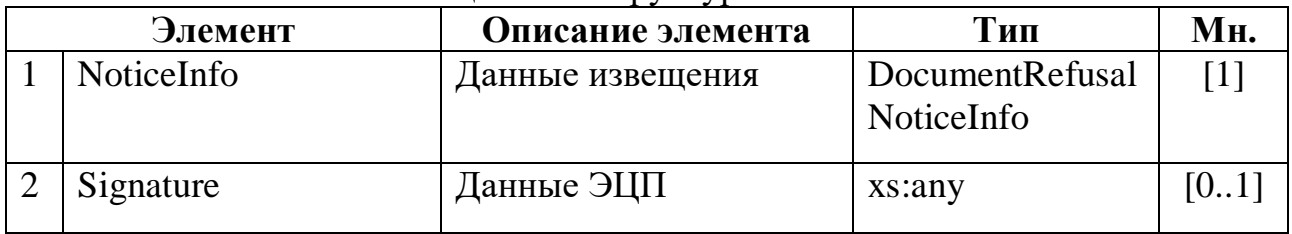

# Таблица Б.19. Структура типа данных DocumentRefusalNoticeInfo

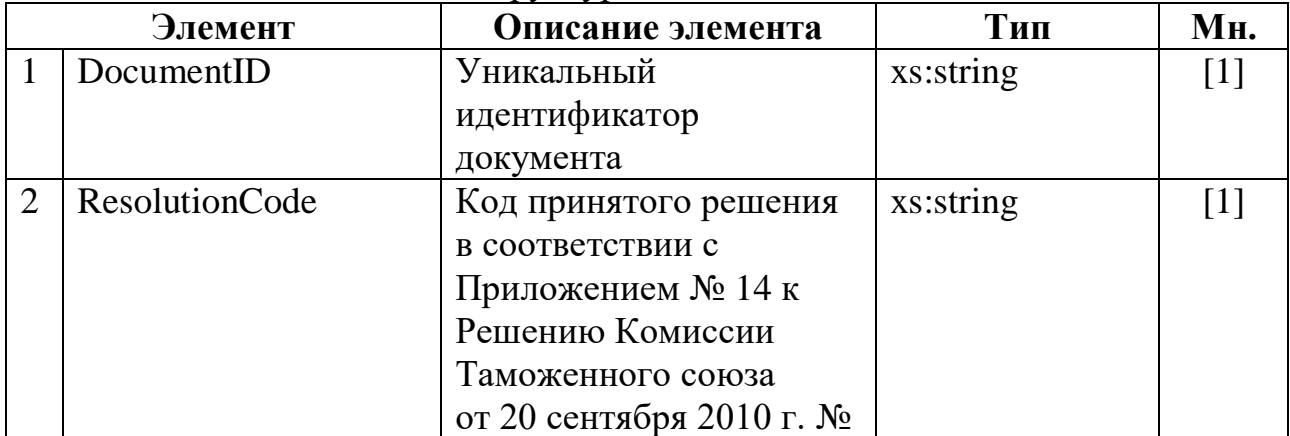

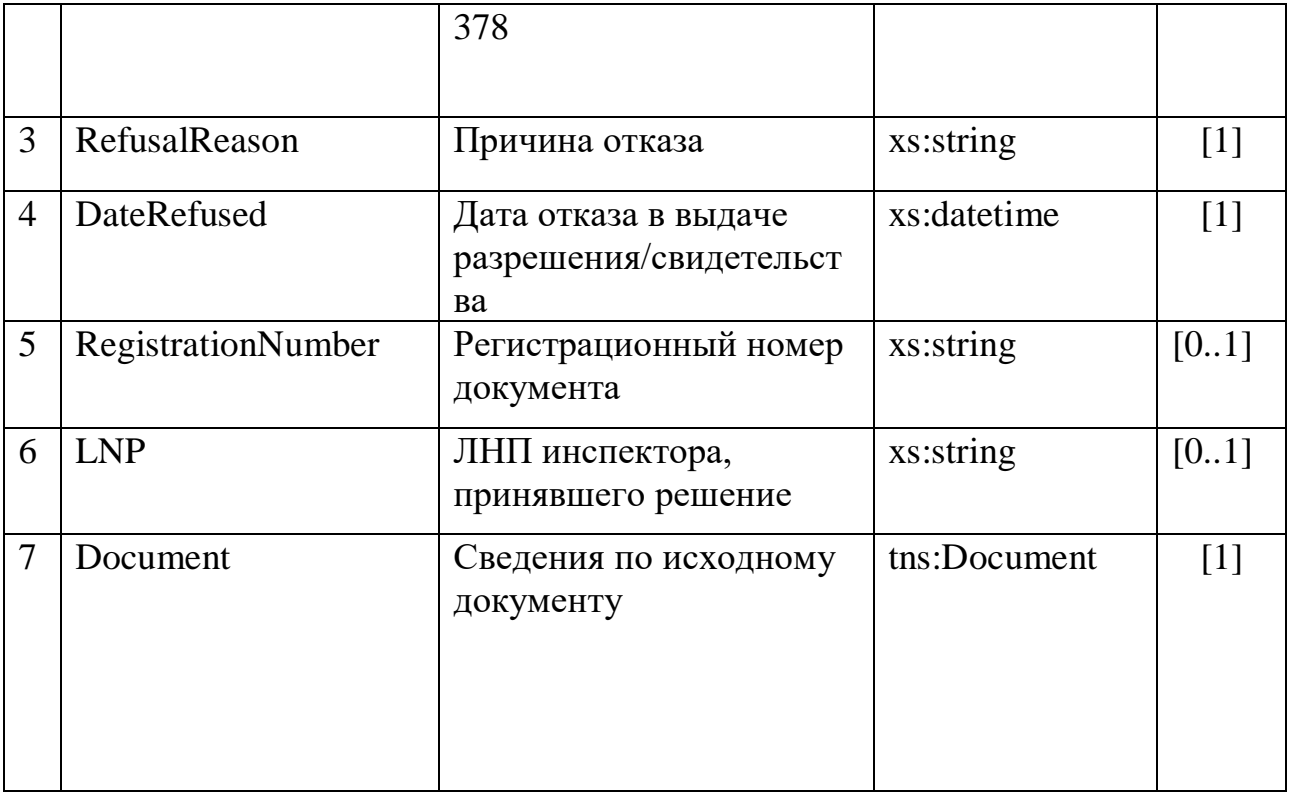

# Таблица Б.20. Структура типа данных Document

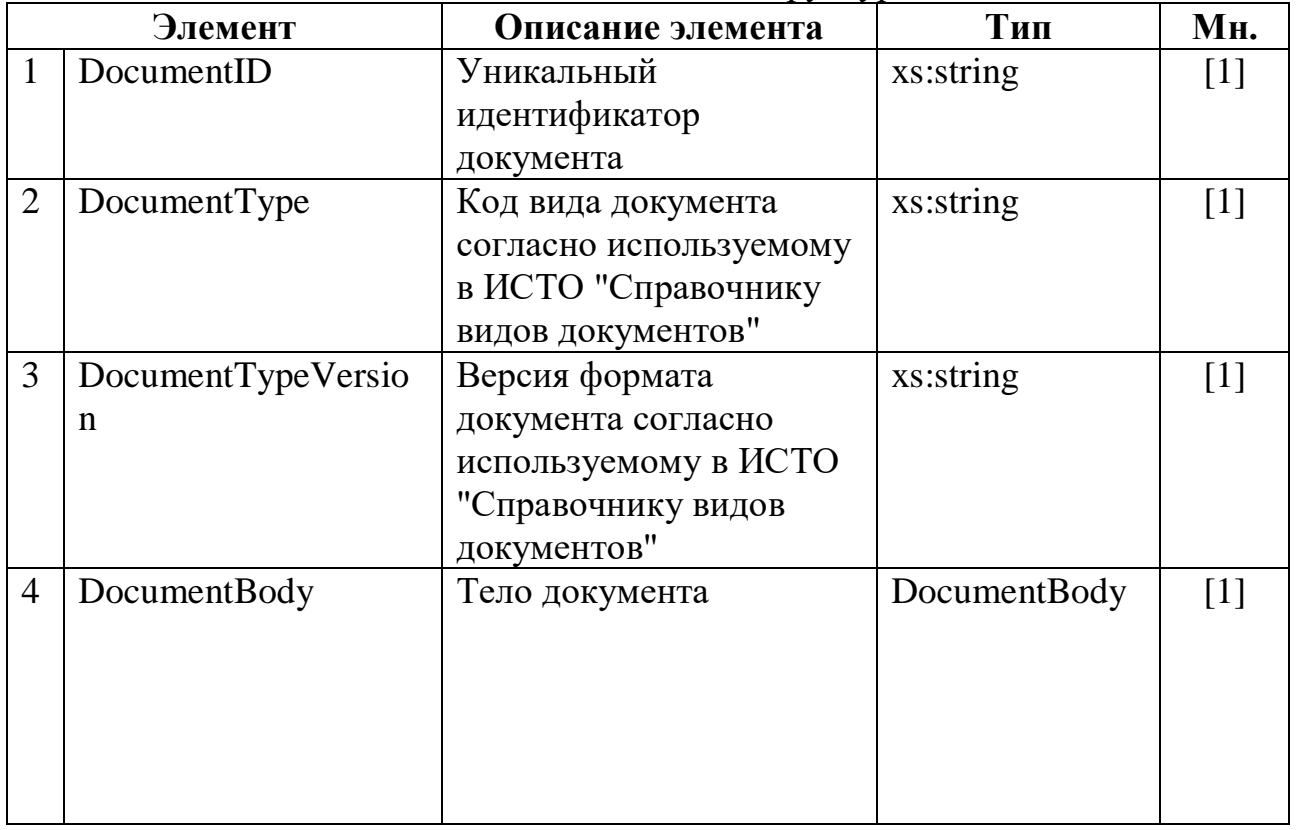

# Таблица Б.21. Структура типа данных DocumentBody

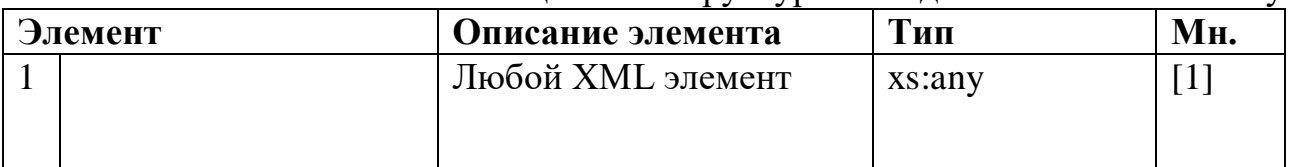

| Элемент    | Описание элемента | ИП              |  |
|------------|-------------------|-----------------|--|
| NoticeInfo | Данные извещения  | DocumentRequir  |  |
|            |                   | ementNoticeInfo |  |
| Signature  | ∣анные ЭШП        | xs:any          |  |

Таблица Б.22. Структура элемента DocumentRequirementNotice.

Таблица Б.23. Структура типа данных DocumentRequirementNoticeInfo.

| Элемент       |                 | Описание элемента | Тип         | MH.               |
|---------------|-----------------|-------------------|-------------|-------------------|
|               | DocumentID      | Уникальный        | xs:string   | [1]               |
|               |                 | идентификатор     |             |                   |
|               |                 | документа         |             |                   |
|               | RequirementID   | Уникальный        | xs:string   | $\lceil 1 \rceil$ |
|               |                 | идентификатор     |             |                   |
|               |                 | требования        |             |                   |
| $\mathcal{E}$ | DateIssued      | Дата выставления  | xs:datetime | [1]               |
|               |                 | требования        |             |                   |
|               | ExpirationDate  | Срок исполнения   | xs:datetime | $\lceil 1 \rceil$ |
|               |                 | требования        |             |                   |
|               | RequirementText | Текст требования  | xs:string   |                   |

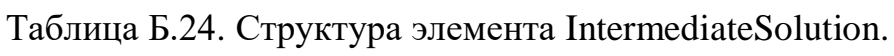

| Элемент |            | Описание элемента | <b>ип</b>       | Мн           |
|---------|------------|-------------------|-----------------|--------------|
|         | NoticeInfo | Данные извещения  | DocumentRequir  |              |
|         |            |                   | ementNoticeInfo |              |
|         | Signature  | Данные ЭЦП        | xs:any          | $\mathbf{U}$ |

Таблица Б.25. Структура типа данных IntermediateSolutionNoticeInfo.

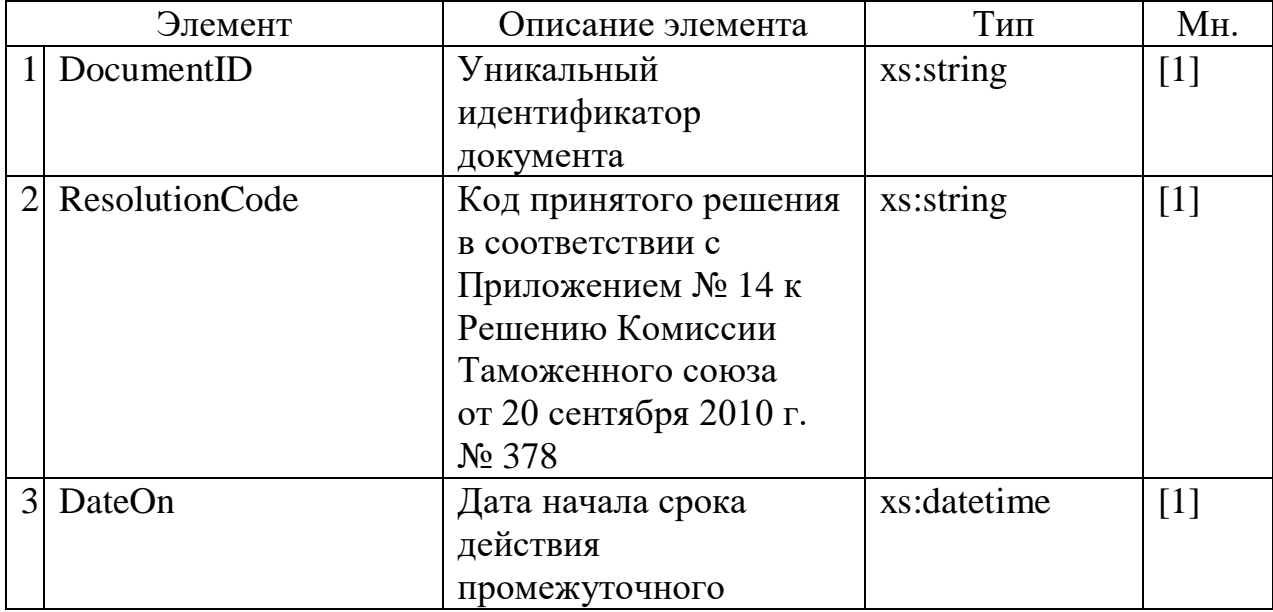

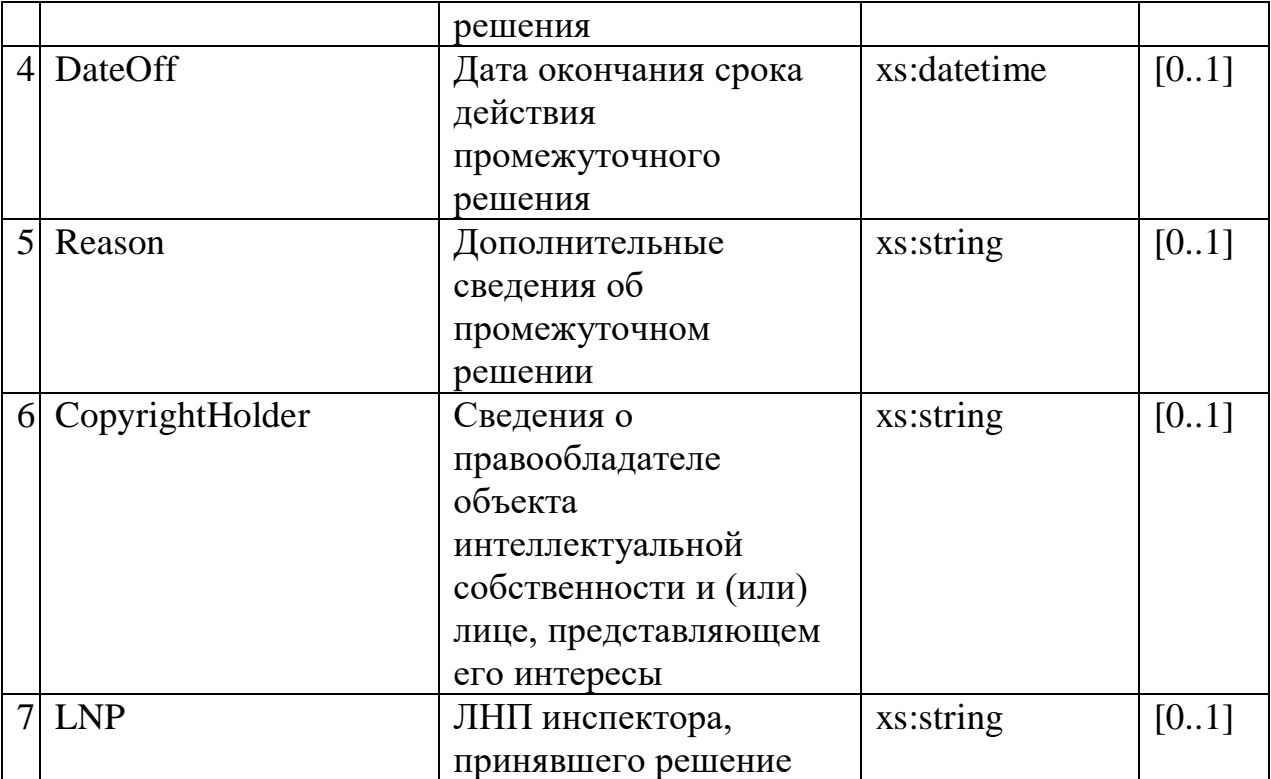